# **Optimierung des Feldversuchswesens aus biometrischer Sicht**

#### **Versuchstechniker-Tagung der SAATEN-UNION am 03. / 04. November 2003Hohenlieth**

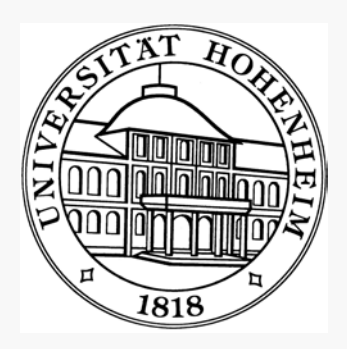

#### **Andreas BüchseUniversität Hohenheim, Fachgebiet Bioinformatik buechse@uni-hohenheim.de**

## **Curriculum vitae**

- 1967 in Hannover geboren, verheiratet, eine Tochter
- Studium Landwirtschaft in Göttingen, Promotion im Fach Pflanzenzüchtung
- •Zwei Jahre Mitarbeiter am Institut für Zuckerrübenforschung in Göttingen
- Ein Jahr selbständig (Berater für Biostatistik)
- Seit Juli 2002 Assistent im Fachgebiet Bioinformatik (Prof. Piepho), Univ. Hohenheim
- Forschungsschwerpunkt: Optimierung von Versuchsanlagen und Prüfsystemen für die Pflanzenzüchtung

# **Inhalt**

- 1) Biostatistische Grundlagen
- 2) Versuchsanlagen für Sortenprüfungen (einfaktoriell)
- 3) Mehrfaktorielle Anlagen
- 4) Versuchsserien
- 5) Planung vor Ort und im Detail
- 6) Spezielle Probleme

## **Inhalt**

- 1) Biostatistische Grundlagen (30 min)
- 2) Versuchsanlagen für Sortenprüfungen (einfaktoriell) (10 min)
- 3) Mehrfaktorielle Anlagen (5 min)
- 4) Versuchsserien (10 min)
- 5) Planung vor Ort und im Detail (15 min)
- 6) Spezielle Probleme (15 min)

#### **Biostatistische Grundlagen**

- Varianz, Grenzdifferenz & Co. ...
- Warum Statistik wichtig ist...

#### **Denk ich an Statistik...**

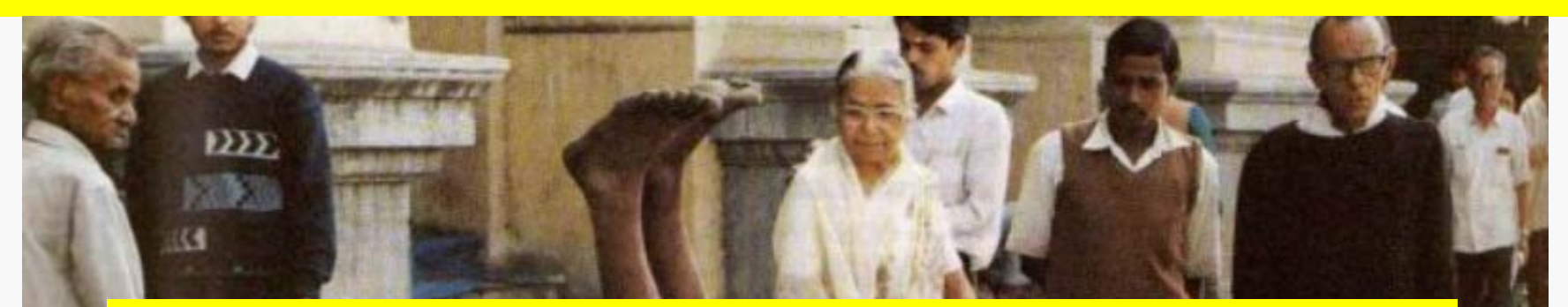

#### **Nicht den Kopf in den Sand stecken**

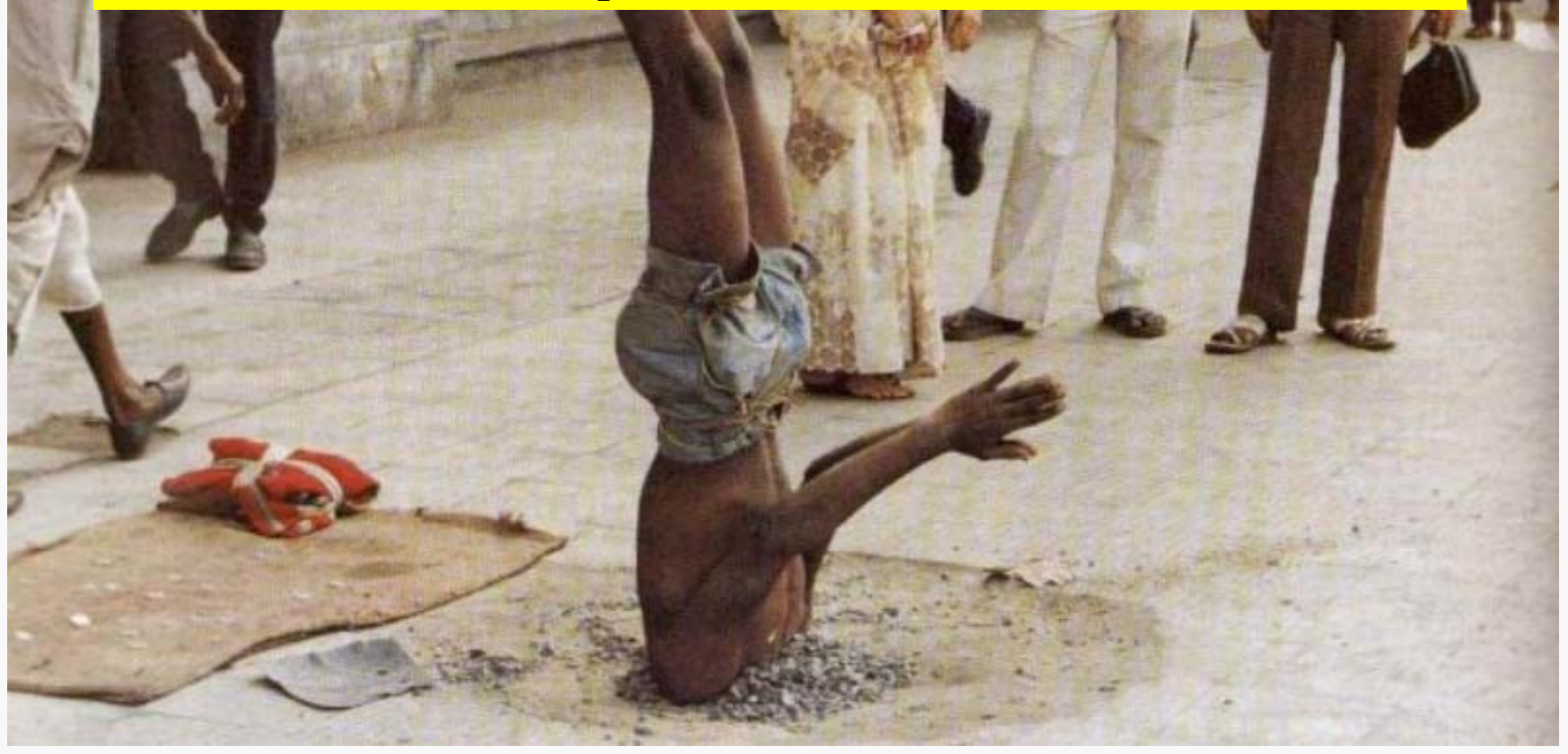

## **Definitionen**

- $n =$  Anzahl Werte Stichprobe
- $N =$  Anzahl Werte Grundgesamtheit
- s = Standardabweichung einer Stichprobe
- $s<sup>2</sup>$  = Varianz einer Stichprobe
- $\sigma^2$  = Varianz der Grundgesamtheit
- x, y ... Einzelwerte
- µ = Mittelwert der Grundgesamtheit

#### **Arithmetisches Mittel**

•Summe aller Werte dividiert durch Anzahl der Werte

*nx arithmetischesMittel x n* $=\overline{\chi}=\frac{i=}{% \overline{\chi}^{\prime}+\frac{1}{% \overline{\chi}^{\prime}+\frac{1}{% \overline{\chi}^{\prime}+\frac{1}{% \overline{\chi}^{\prime}+\frac{1}{% \overline{\chi}^{\prime}+\frac{1}{% \overline{\chi}^{\prime}+\frac{1}{% \overline{\chi}^{\prime}+\frac{1}{% \overline{\chi}^{\prime}+\frac{1}{% \overline{\chi}^{\prime}+\frac{1}{% \overline{\chi}^{\prime}+\frac{1}{% \overline{\chi}^{\prime}+\frac{1}{% \overline{\chi}^{\prime}+\frac{1}{% \overline{\chi}^{\prime}+\frac{1}{%$  $\sum x_i$ 1

#### **Arithmetisches Mittel**

Beispiel: Wir haben auf einem Acker zehn Zuckerrüben ausgegraben und wiegen sie.

Wir erhalten die folgenden Zahlen (in Gramm, nach Größe geordnet)

400 400 500 600 700 900 900 1100 1100 1300

Summe = 7900 g Mittelwert  $= 790$  g

## **Varianz**

- beschreibt die Verteilung der Werte um den Mittelwert
- Anstatt absoluter Abweichungen der Einzelwerte vom Mittelwert, werden Abweichungen quadriert
- Dadurch erhalten große Abweichungen höheres Gewicht
- quadrierte Differenzen werden aufsummiert
- = Summe der Abweichungsquadrate (SQ)

## **Varianz**

- SQ werden abschließend durch Anzahl Werte dividiert (Mean Square = MQ).
- >Varianz ist mittleres Abweichungsquadrat
- Bei Varianz einer Stichprobe Division durch n-1 (Freiheitsgrade)
- Bei Varianz Grundgesamtheit Division durch N

## **Formel für Varianz (Stichprobe)**

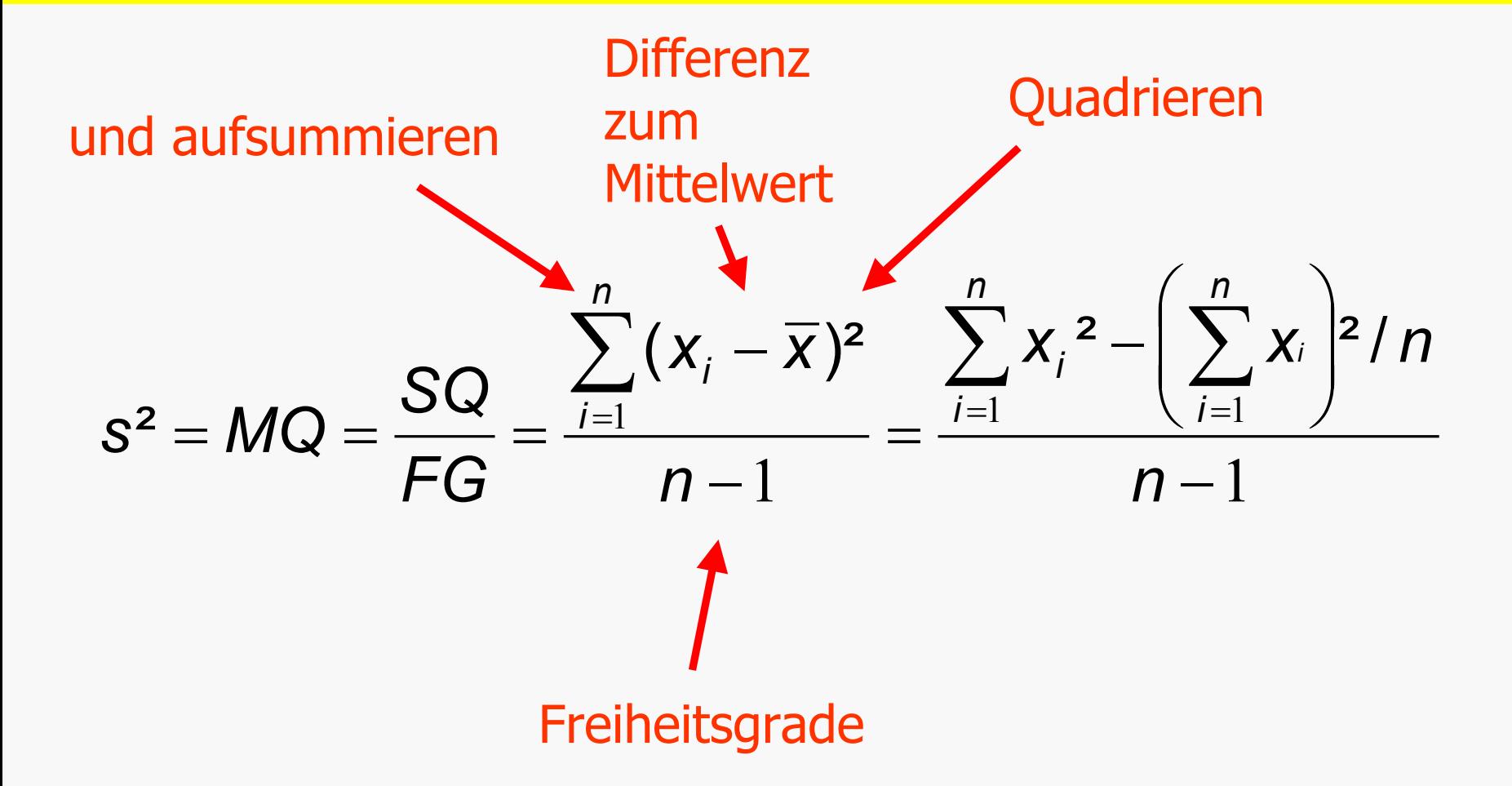

# **Varianz im Rübenbeispiel**

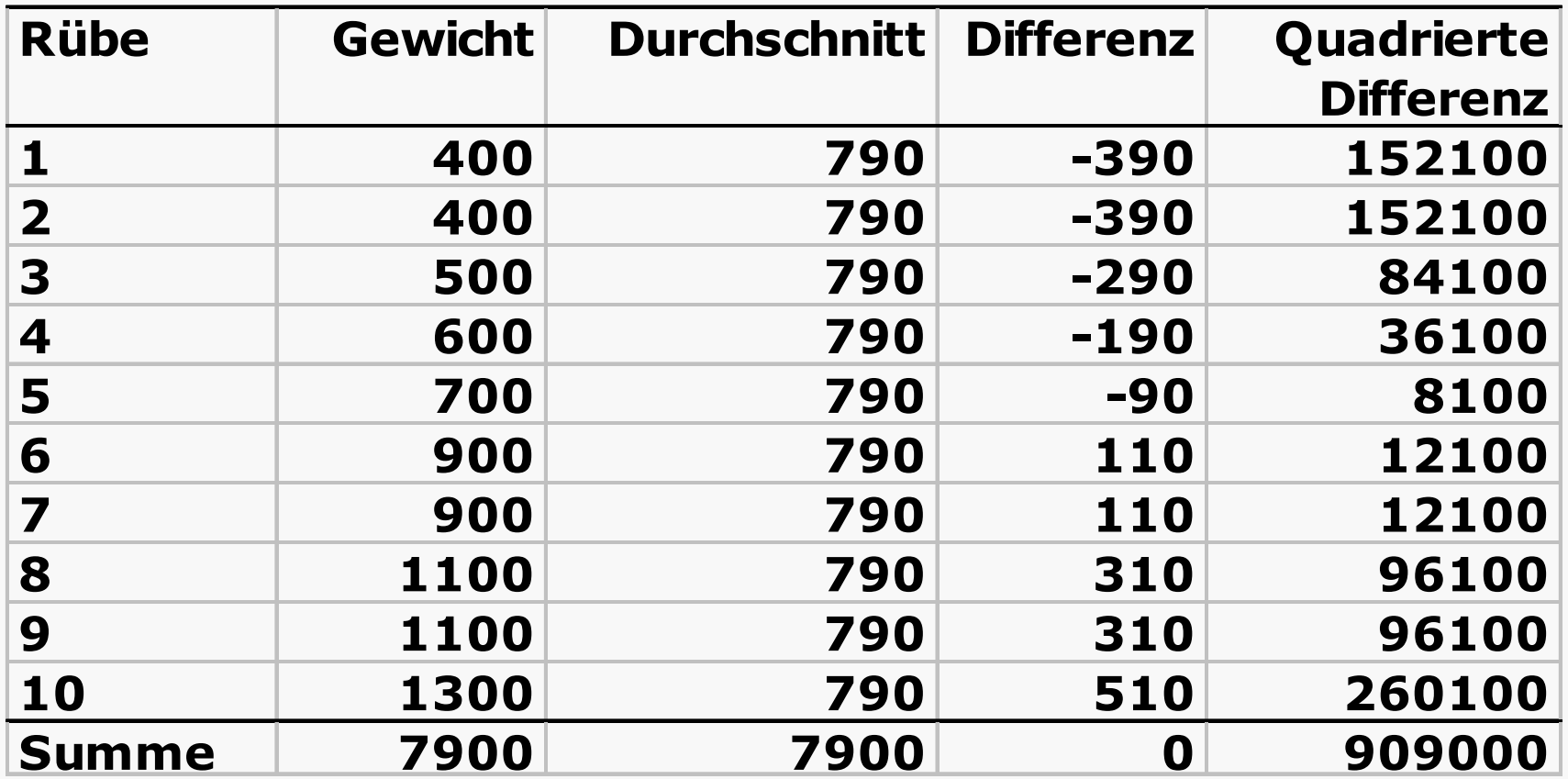

Summe der Abweichungsquadrate

#### **Berechnen der Varianz**

Summe der Abweichungsquadrate (SQ) beträgt 909.000

## Anzahl Freiheitsgrade (FG) ist

$$
n-1 = 10 - 1 = 9
$$

Varianz: SQ / FG = 909.000 / 9 = 101.000

#### **Standardabweichung**

- Varianz nur schwer zu interpretieren
- Quadrieren rückgängig machen

$$
S=\sqrt{S^2}
$$

$$
s=\sqrt{101.000}\approx 318
$$

#### **Variationskoeffizient**

- Standardabweichung relativiert auf Mittelwert
- Angeben in Prozent

*318 / 790 = 0,4025*  ≈ *40%*

#### **Schließende Statistik**

## **Wo liegt der wahre Mittelwert der Grundgesamtheit?**

**Wie schwer ist eine Rübe im Mittel?**

## **Stichprobe und Grundgesamtheit**

- Annahme: Die Stichprobe von 10 Rüben entstammt einer (unendlich großen) Grundgesamtheit von Rüben mit ...
- Mittelwert 790 g
- Standardabweichung 318 g
- Verteilungsannahme: Rübengewichte sind "normalverteilt"

### **Zufallszahlen**

- Mit Hilfe von entsprechender Software (z.B. Excel) kann man Zufallszahlen generieren
- z.B. 10.000 normalverteilte Zahlen mit Mittelwert 790 und Standardabweichung 318

## **Verteilung von 10.000 Einzelrübengewichten**

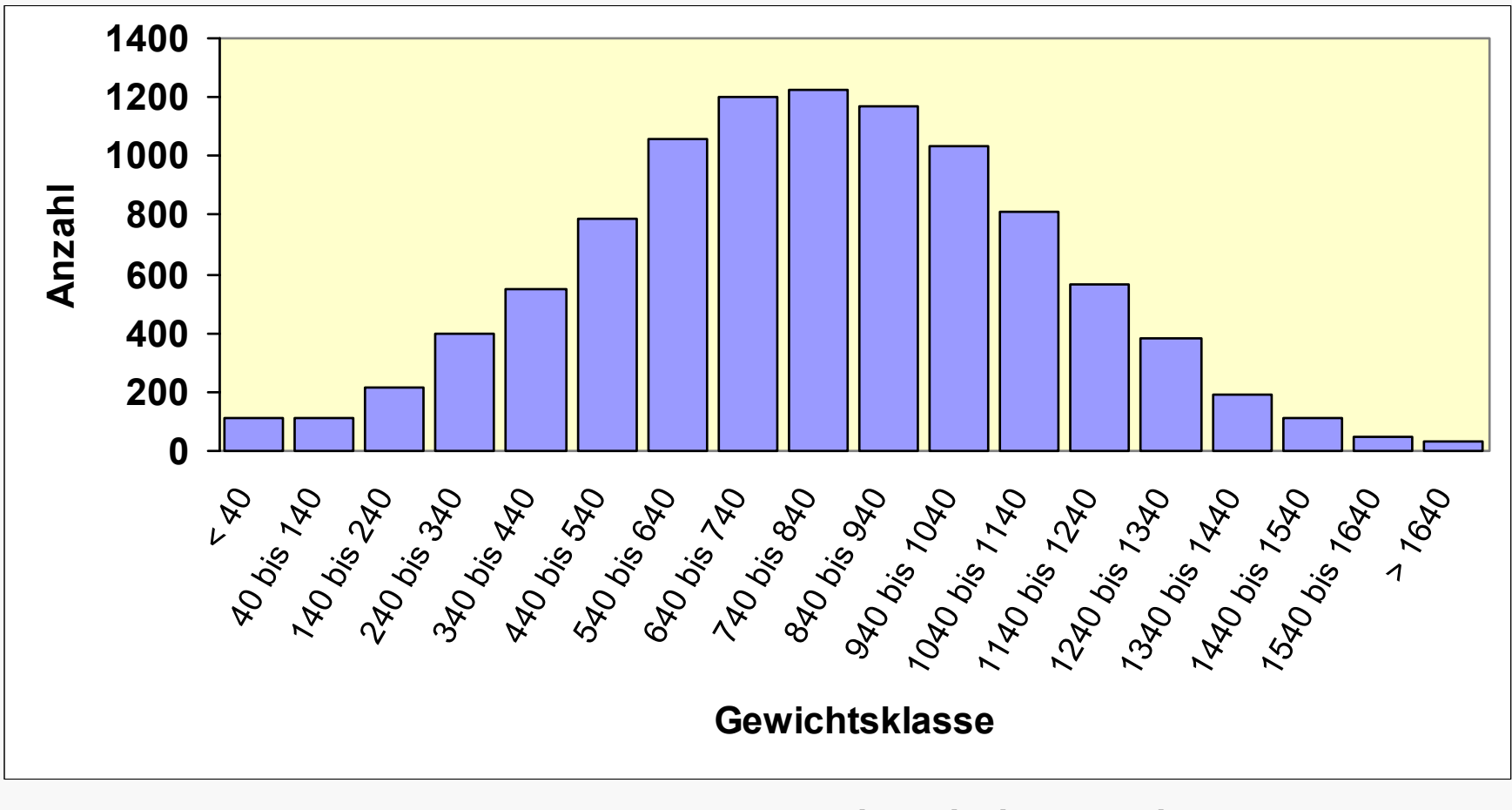

#### Mittelwert 790 g Standardabweichung 318 g

# **Stichprobenmittel streuen um den wahren Mittelwert**

• Aus den 10.000 Rübengewichten ziehen wir zehn neue Stichproben von je 10 Rüben

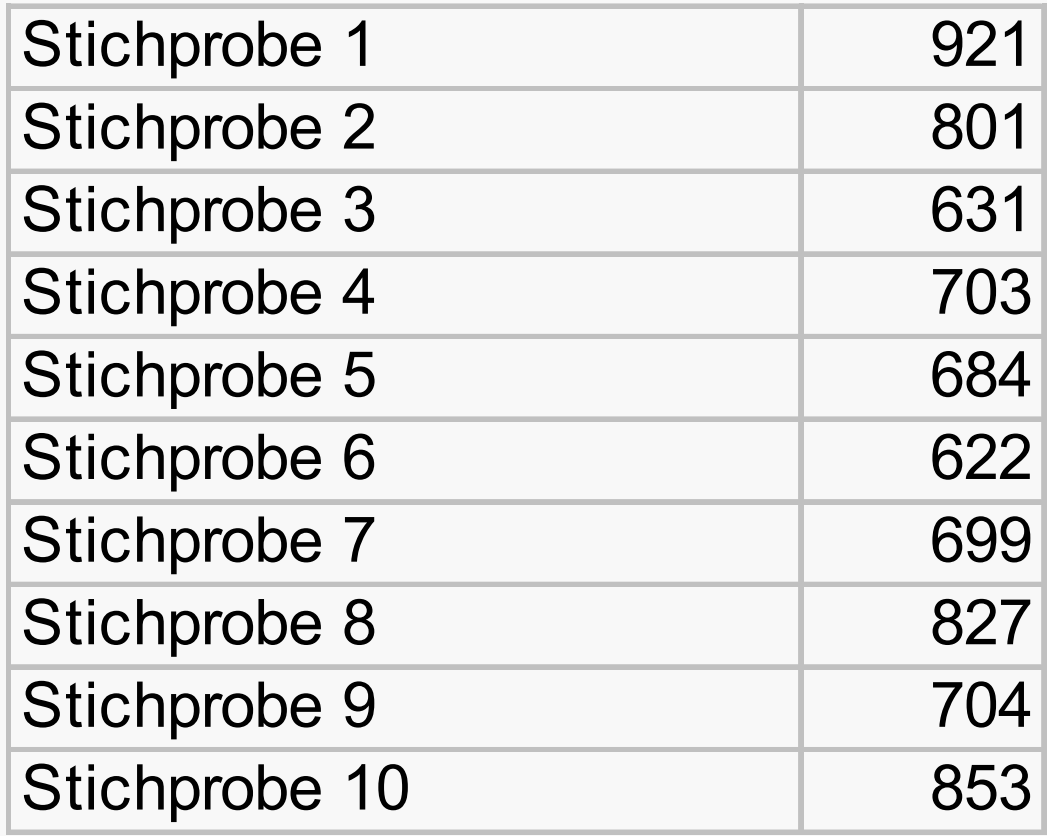

#### **Standardfehler des Mittelwerts**

- Auch Stichprobenmittelwerte haben eine Varianz bzw. eine Standardabweichung
- •Diese wird als Standardfehler des Mittelwerts  $\mathbf{S}\mathrm{\overline{x}}$  bezeichnet
- •Mit dem Standardfehler kann berechnet werden in welchem Bereich der "wahre" aber unbekannte Mittelwert der Grundgesamtheit erwartet werden kann
- > Vertrauensbereich

#### **Standardfehler des Mittelwerts**

•Der Standardfehler kann bereits aus einer einzigen Stichprobe abgeschätzt werden

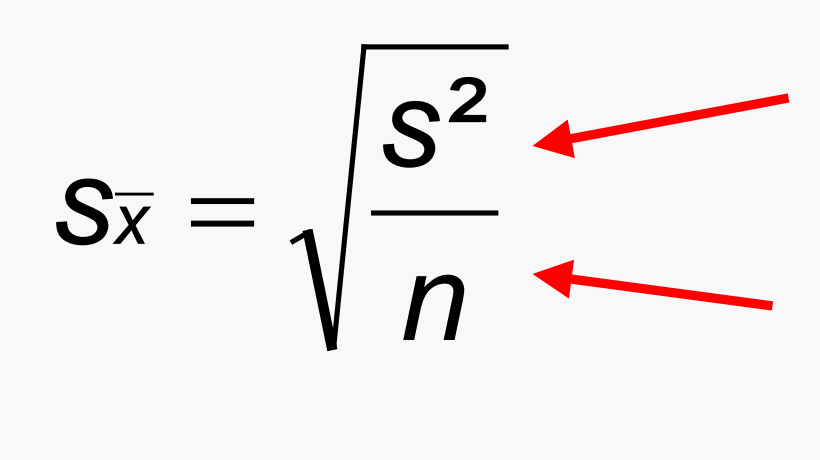

Je größer die Varianz der Einzelwerte desto größer wird der Standardfehler!

Je größer die Stichprobe desto kleiner wird der Standardfehler!

 $s<sup>2</sup>$  = Stichprobenvarianz

n = Anzahl Einzelwerte Stichprobe

## **Beispiel**

*n*

 $s_{\overline{\mathsf{x}}} = \sqrt{\frac{\mathsf{s}}{\mathsf{s}}}$ 

=

Standardfehler des Mittelwerts in den Beispieldaten: 2

$$
s_{\overline{x}} = \sqrt{\frac{101.000}{10}} = \frac{318}{\sqrt{10}} \approx 100
$$

#### **Vertrauensbereiche**

- aus Standardfehler lässt sich Intervall abschätzen in dem wahrer Mittelwert liegt (z.B. 95%-Vertrauensbereich)
- Basis: Stichprobenmittelwerte sind ebenfalls normalverteilt
- Wahrscheinlichkeit, dass wahrer Mittelwert mehr als 1,96 Standardfehler von Stichprobenmittel entfernt ist, beträgt maximal 5%.

#### **Vertrauensbereiche schätzen**

Stichprobenmittel ± 1,96 Standardfehler = 95%-Vertrauensbereich für wahren Mittelwert

In Beispiel ist Mittelwert 790g und Standardfehler ca. 100g

Vertrauensbereich für den Mittelwert erstreckt sich von 790g-(1,96\*100g) bis 790g+(1,96\*100g)

= 594g bis 986g

# **Sortenprüfungen**

- Wenn Prüfglieder zu vergleichen sind, muss Mittelwert für beide präzise geschätzt werden
- Differenz der Mittelwerte schätzen
- Standardfehler der Differenz

*n* $2s^2$  $S_d =$ 

- Vertrauensbereich für Differenz berechnen
- Wenn Vertrauensbereich nicht den Wert Null einschließt ist Mittelwertdifferenz signifikant
- > Konzept der Grenzdifferenz (größte gerade noch zufällig mögliche Differenz)

#### **Grenzdifferenz**

Grenzdifferenz nach t-Test bzw. LSD

= Standardfehler der Differenz \* t-Tabellenwert (abhängig von FG<sub>Fehler</sub> und Irrtumswahrscheinlichkeit)

$$
\mathsf{LSD} = t_{\mathsf{Tab}} \cdot \sqrt{\frac{2s^2}{n}}
$$

Grenzdifferenz ist halbe Breite des Vertrauensbereiches für Mittelwertdifferenz

Alle Mittelwertdifferenzen die größer als die Grenzdifferenz sind, gelten als signifikant (nicht zufällig)

#### **Varianzanalyse**

- •Sortenversuche werden meist mit Varianzanalyse (ANOVA) ausgewertet
- •Gesamtvarianz wird in Streuungsursachen zerlegt
- Schätzung der Fehlervarianz wird möglich, wenn Wiederholungen angelegt sind
- Diese Fehlervarianz geht in Formeln für Standardfehler und Grenzdifferenzen ein

# **Präzision**

- Je kleiner die Varianz (bzw. die Standardabweichung) der Einzelwerte
- Desto geringer ist der Standardfehler des Mittelwertes
- Desto schmaler werden die Vertrauensbereiche
- Desto präziser kann ein Mittelwert bzw. Mittelwertdifferenz berechnet werden
- > Je höher Varianz der Einzelwerte, desto größere Stichprobe braucht man, um Mittelwert präzise zu schätzen!

#### **Relevanz für das Versuchswesen**

- Ziel muss Minimierung der Varianz der Einzelwerte (Fehlervarianz) sein
- Sonst brauch ich mehr Wiederholungen
- Das kostet Geld ... /
- Oder ich muss geringe Präzision in Kauf nehmen
- •Wahrscheinlichkeit für Fehlentscheidungen steigt an  $\hspace{.1cm}\mathfrak{S}$

# **Hierzu eine kleine Simulation ... ... ein hypothetisches Beispiel**

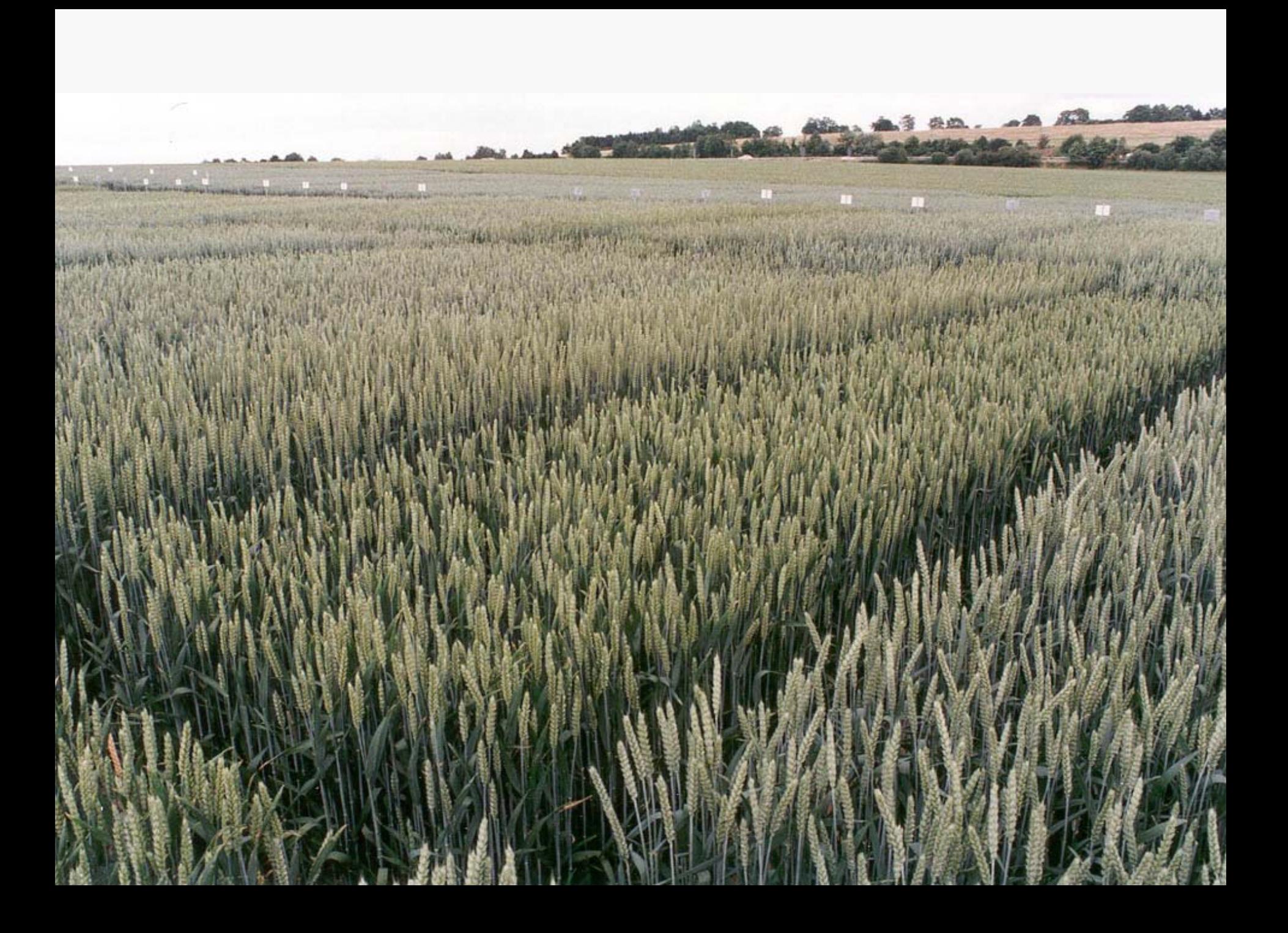

## **25 Sorten: Leistung zwischen 88 und 112**

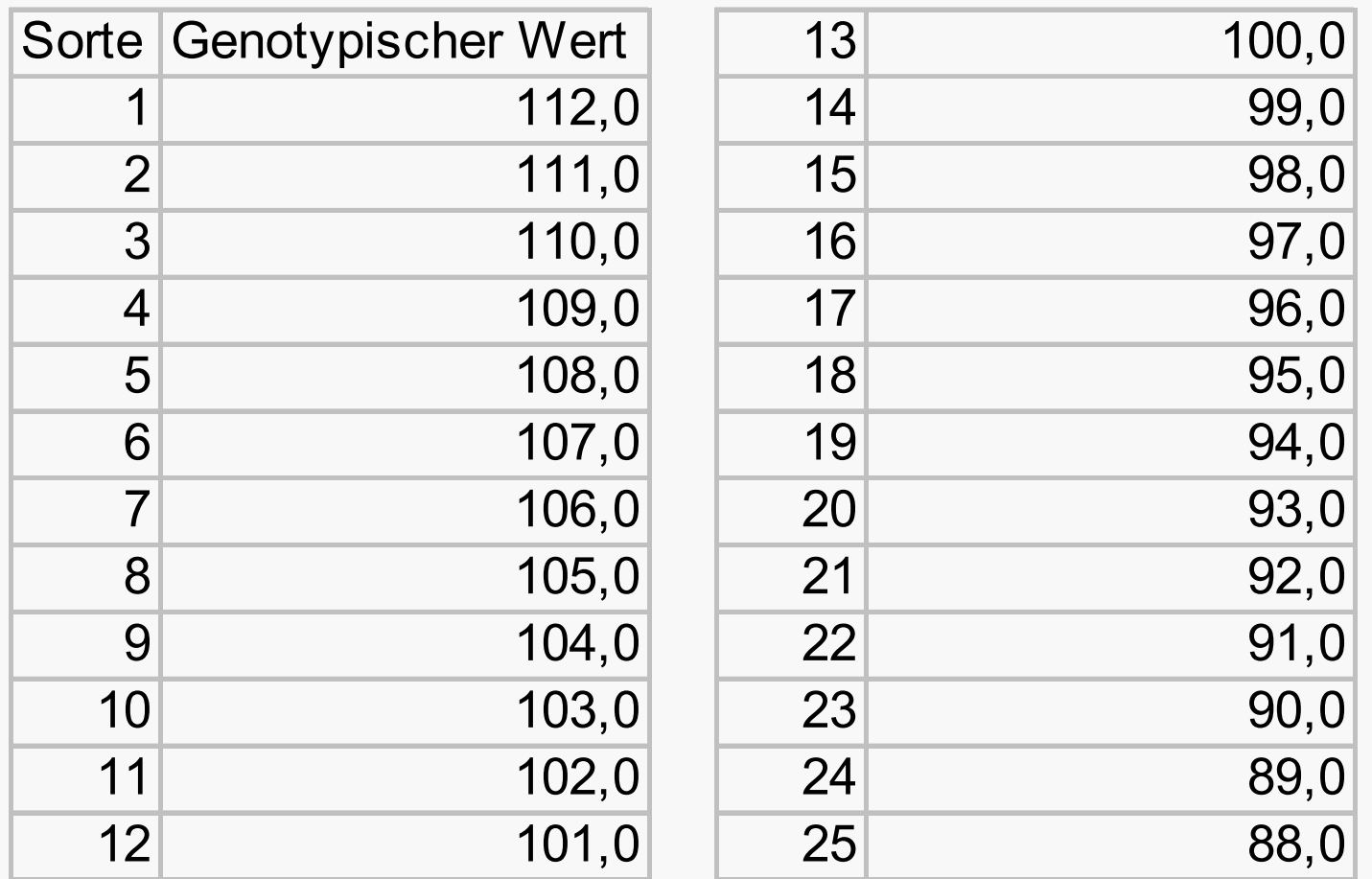

die besten 5 Sorten sollen selektiert werden

# **25 Sorten werden zufällig auf ein Versuchsfeld mit 25 Parzellen verteilt**

• Jede Parzelle bringt einen Fehler ein

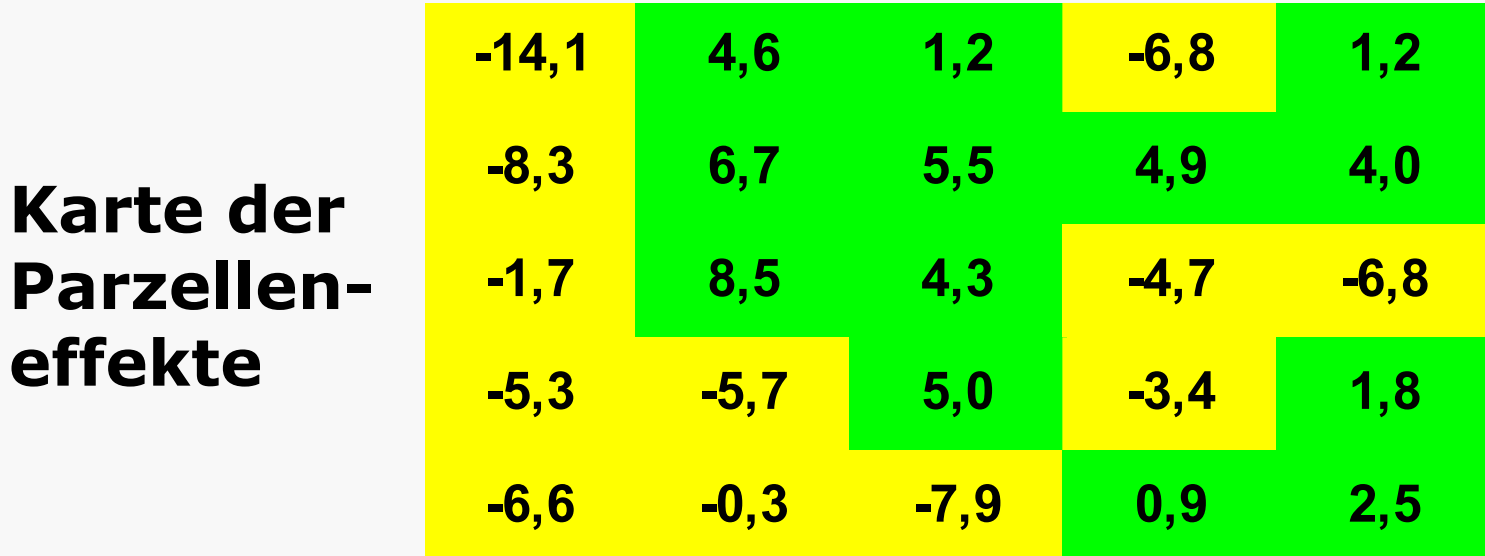

- Standardabweichung der Parzelleneffekte (Versuchsfehler) sei ca. 5,0
- Ertrag ergibt sich als Summe aus Sortenund Parzelleneffekt

## **Selektion auf Basis einer Parzelle ist nicht sonderlich erfolgreich ...**

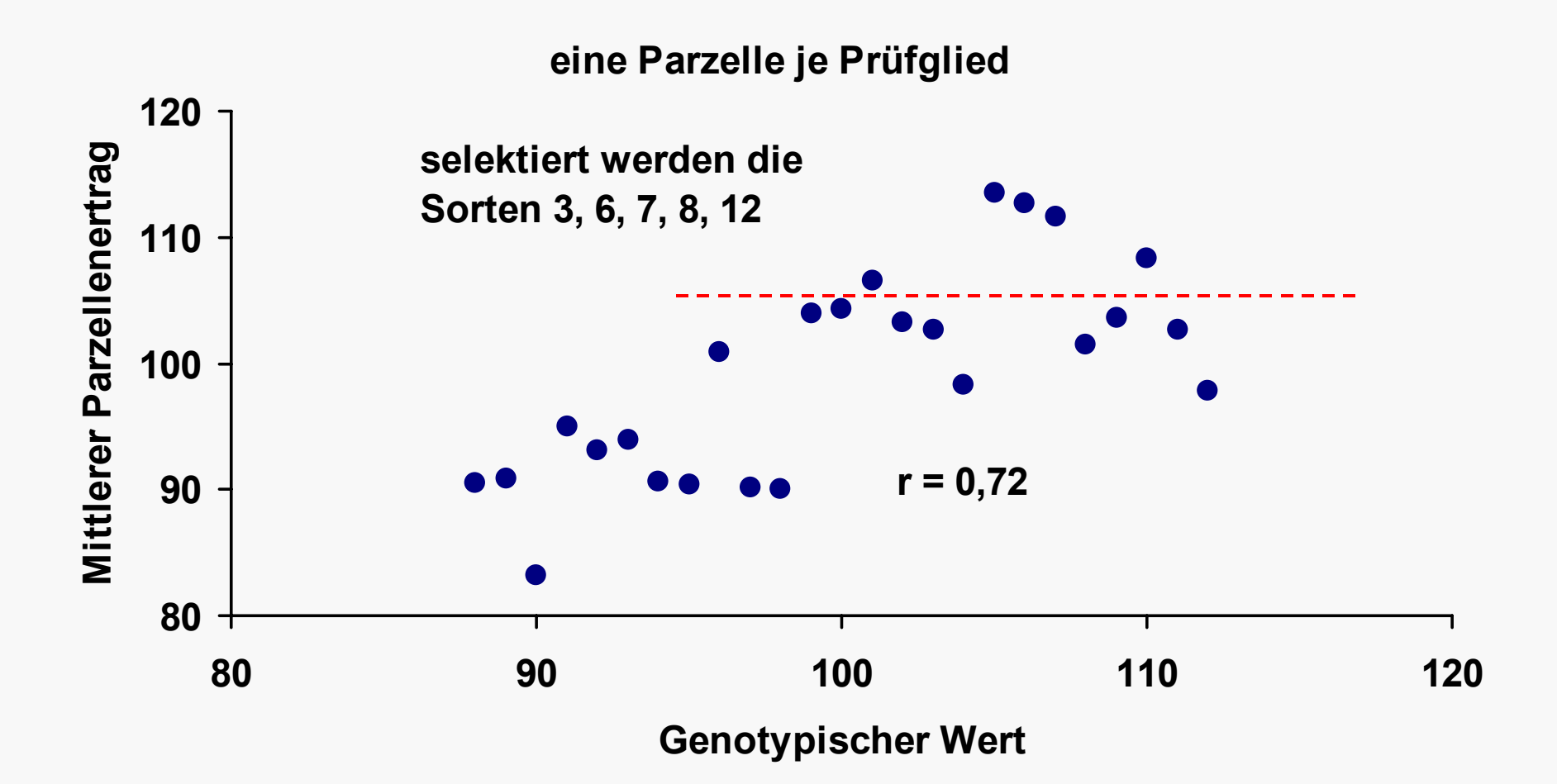
#### **Zwei Wiederholungen ...**

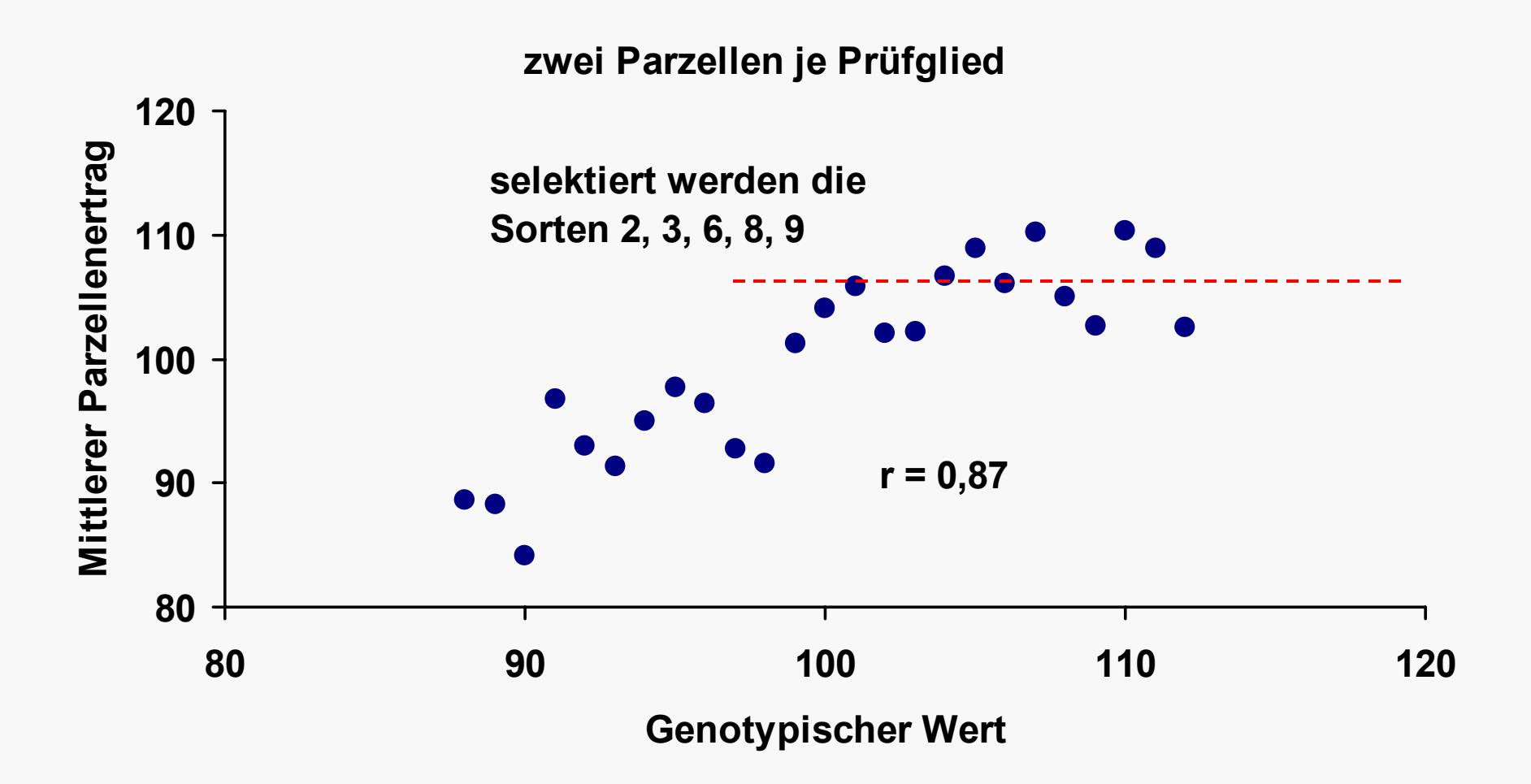

## **Drei Wiederholungen ...**

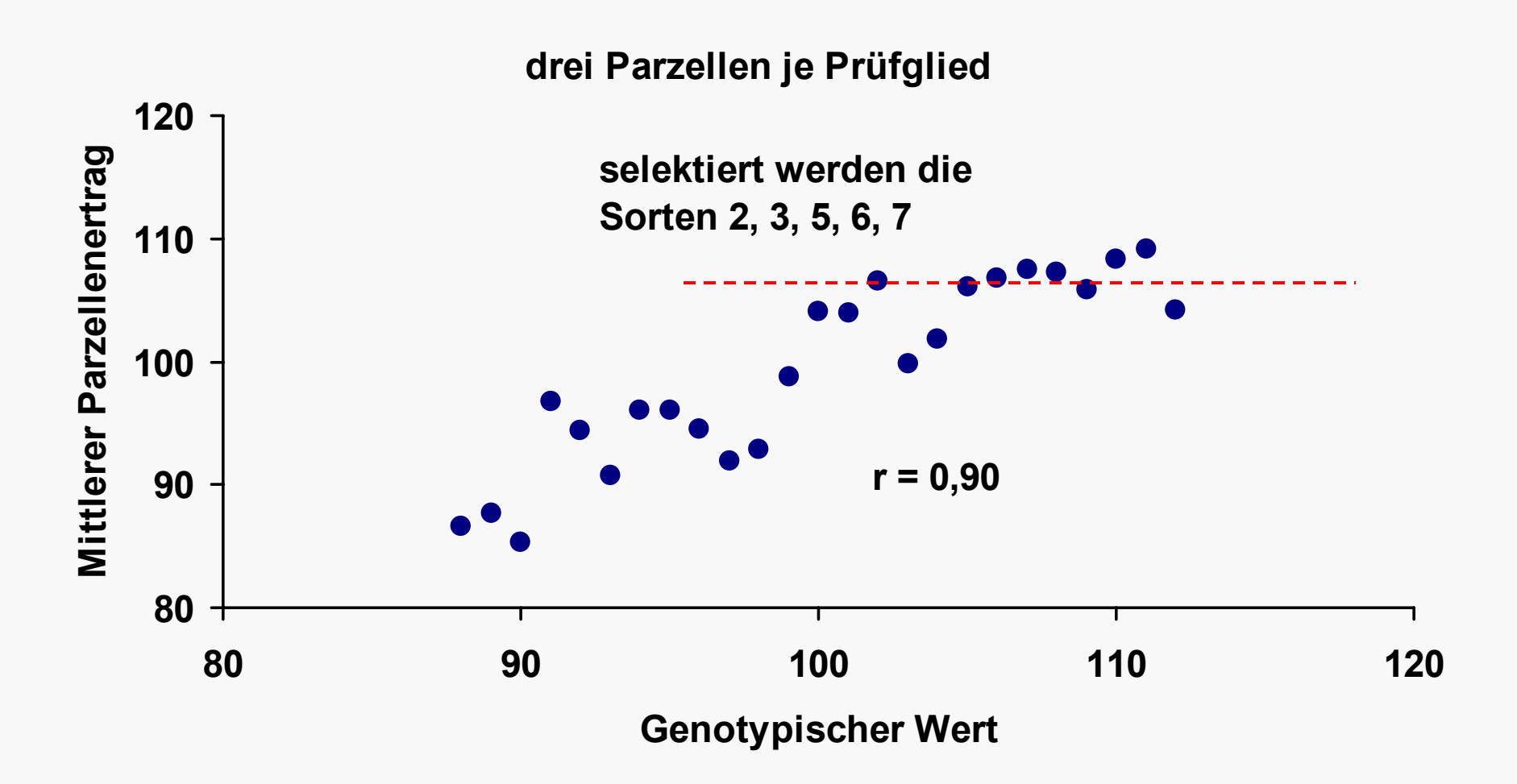

### **Vier Wiederholungen ...**

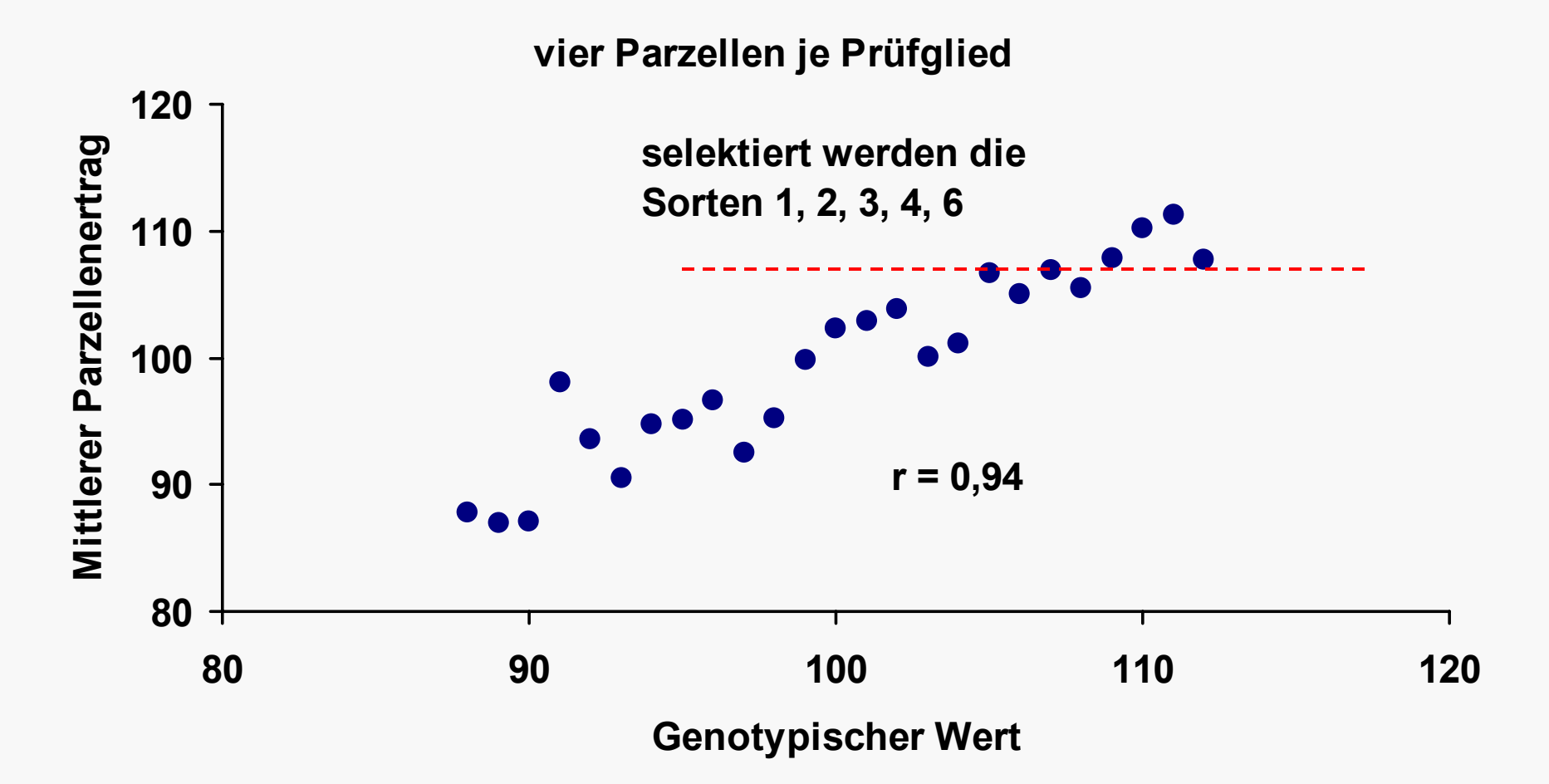

# **Vier Wiederholungen, doppelter Versuchsfehler**

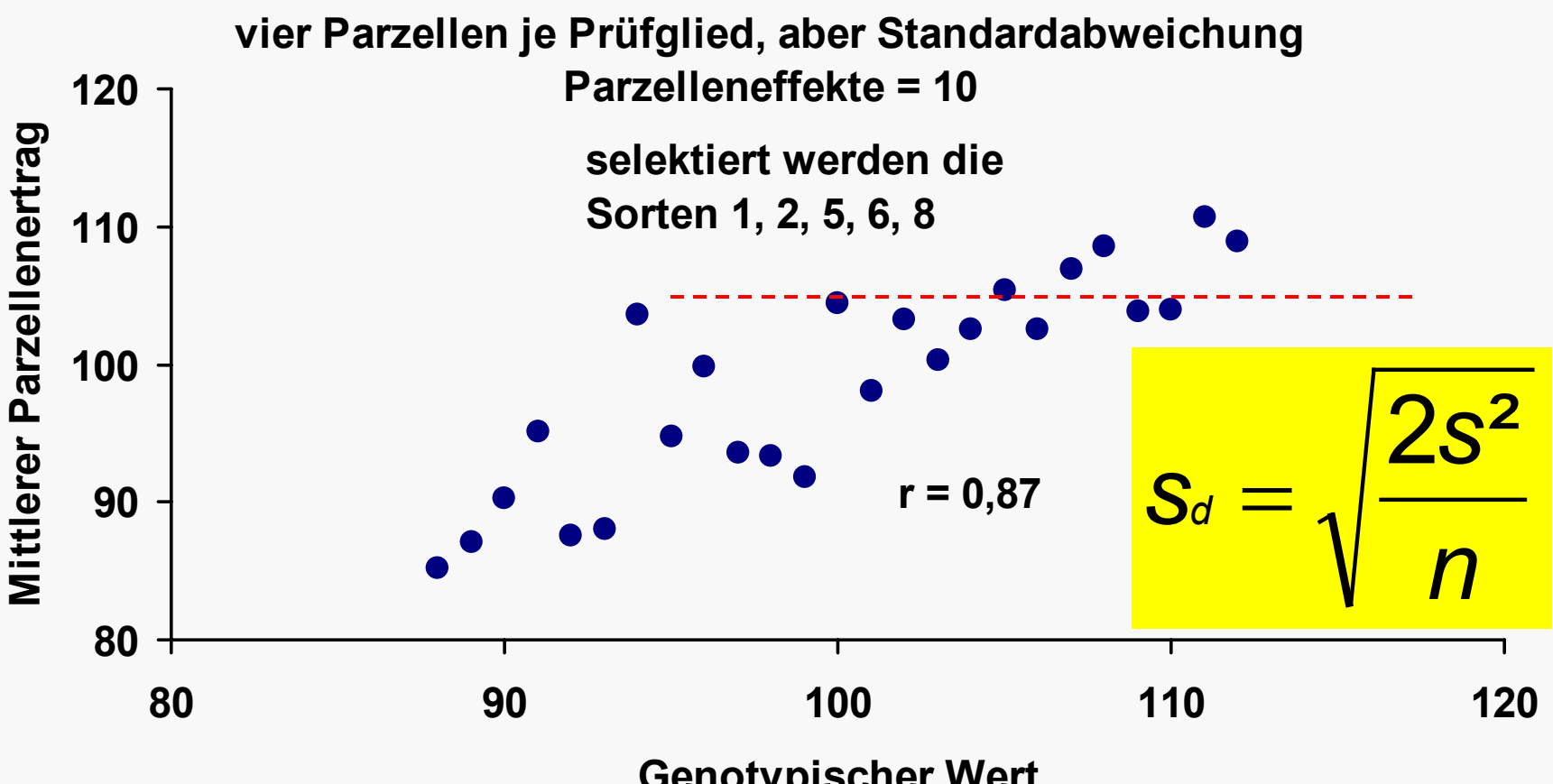

**Genotypischer Wert** 

# **Optimale Anzahl Wiederholungen steigt im Verlauf der Selektion an**

- Je geringer Sortenunterschiede sind
- Desto wichtiger wird hohe Trennschärfe bei Selektionsentscheidung
- Desto präziser müssen Mittelwerte und Differenzen geschätzt werden
- Desto mehr Wiederholungen sind nötig

# **2. Versuchsanlagen für Sortenprüfungen**

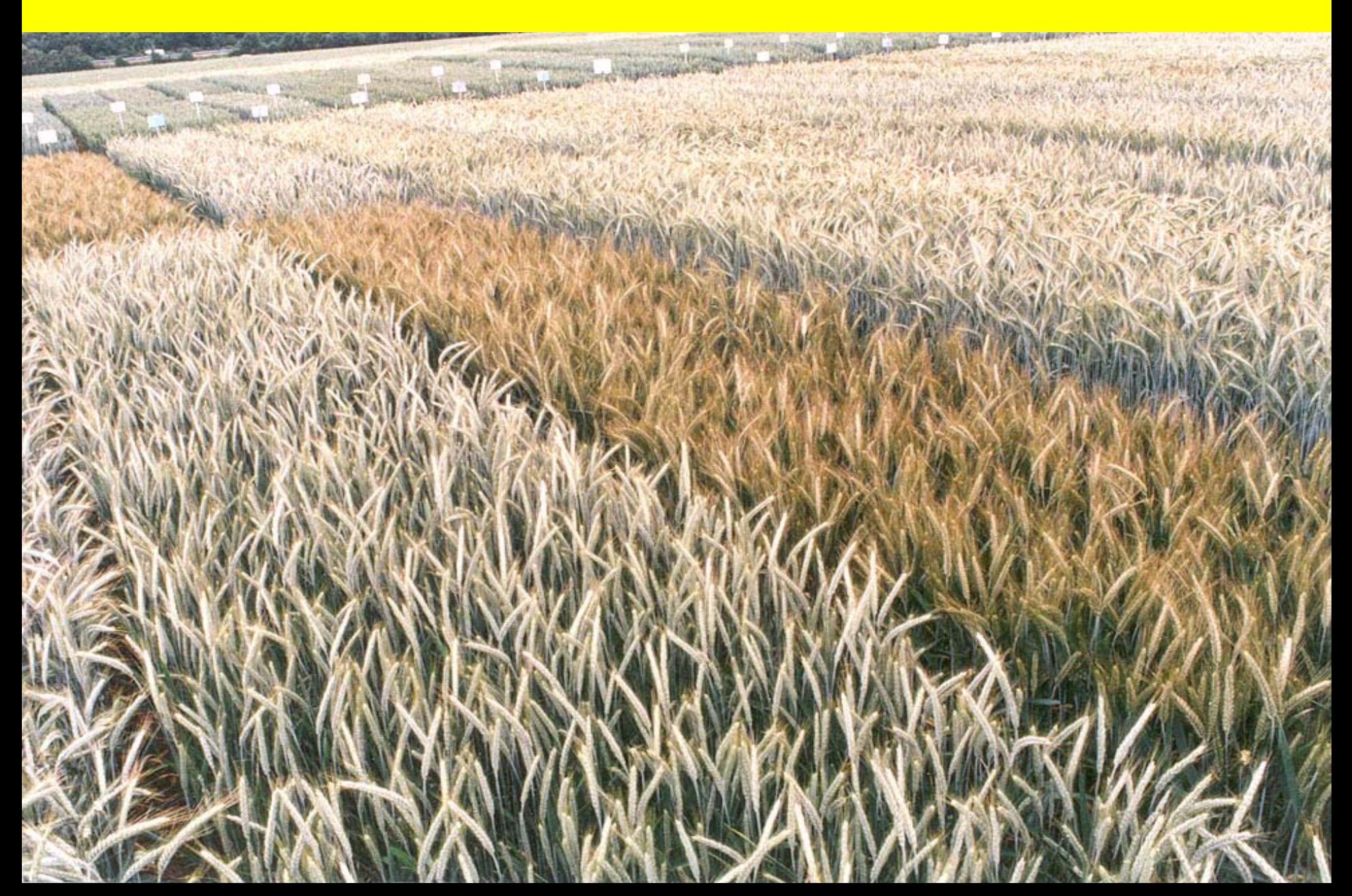

# **Standardanlage**

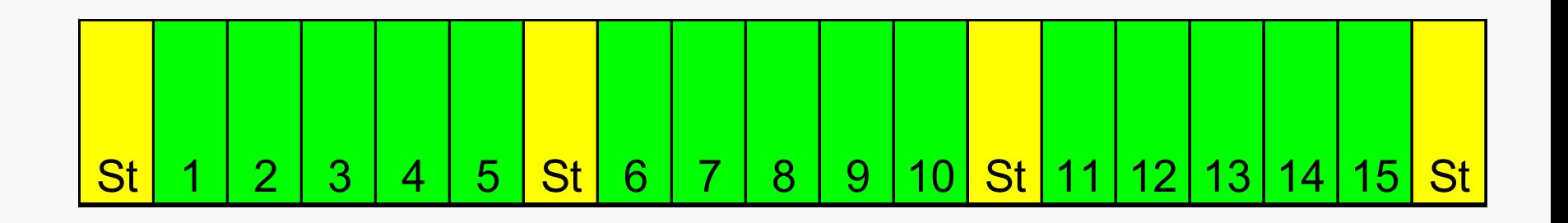

- Geringer Saatgutbedarf
- Prüfgliedeffekte werden über Standards korrigiert
- Nur eine Wiederholung > geringe Präzision
- •Versuchsfehler kann nur über Standards berechnet werden

# **Blockanlage**

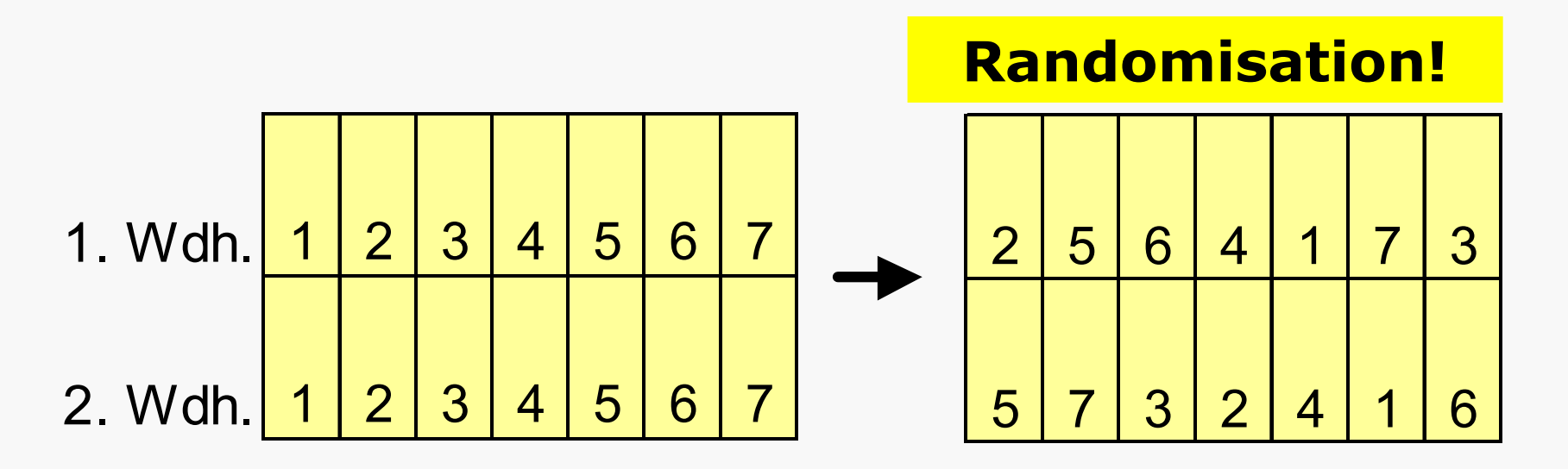

- Benachbarte Parzellen sind sich ähnlich, deshalb Versuchsfläche in Blöcke aufteilen
- Bodenunterschiede zwischen Blöcken gehen nicht in Versuchsfehler ein!
- Bodenunterschiede innerhalb Blöcken gehen in Versuchsfehler > Blöcke nicht zu groß

## **Randomisation**

- Randomisation ist wichtig, um zufällige Effekte tatsächlich zufällig auf die Prüfglieder zu verteilen
- Systematische Fehler ausschließen
- Auch erste Wiederholung sollte randomisiert werden!
- Auch in Anlagen ohne Wiederholungen (Standardanlage) sollte randomisiert werden! (lediglich Lage der Standards fixiert)

# **Gitteranlage**

- Ziel kleinere Blöcke > unvollständige Blöcke
- Nicht mehr alle Prüfglieder in jedem Block
- Prüfgliedmittelwerte werden um Blockeffekte (Bodeneffekte) adjustiert
- Beliebt: Zwei- und Dreisatzgitter (=Gitterquadrate)
- Unvollständige Blöcke in vertikaler und horizontaler Richtung = Row-Column-Design

# **Entwickeln von Gitterplänen**

#### **Zweisatzgitte r: 9 Varianten**

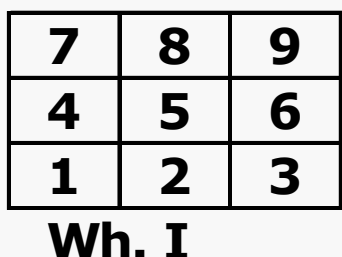

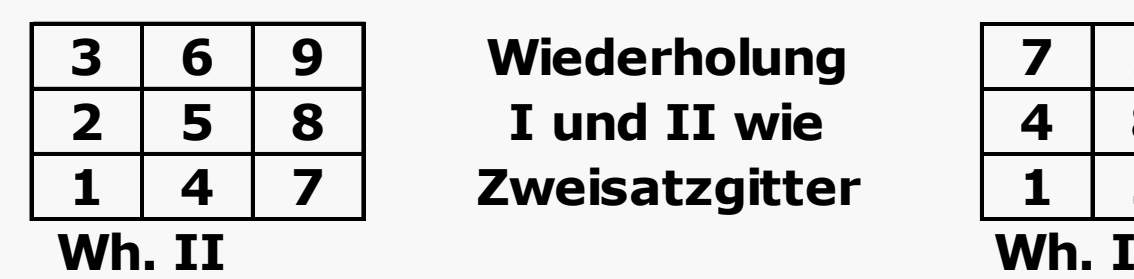

#### **Dr eisatzgitte r: 9 Varianten**

 **6 9 726 Wieder h olu n g 5 8 483 I und II wie4 7 159 Z w eisatz gitte r**

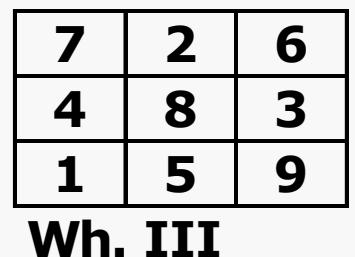

- Nicht alle Vergleiche mit gleicher Präzision möglich!
- Prüfglieder 1, 6 und 8 niemals im gleichen Block, d.h. nur indirekte Vergleiche möglich

# **7 x 7 Gitter (49 Prüfglieder)**

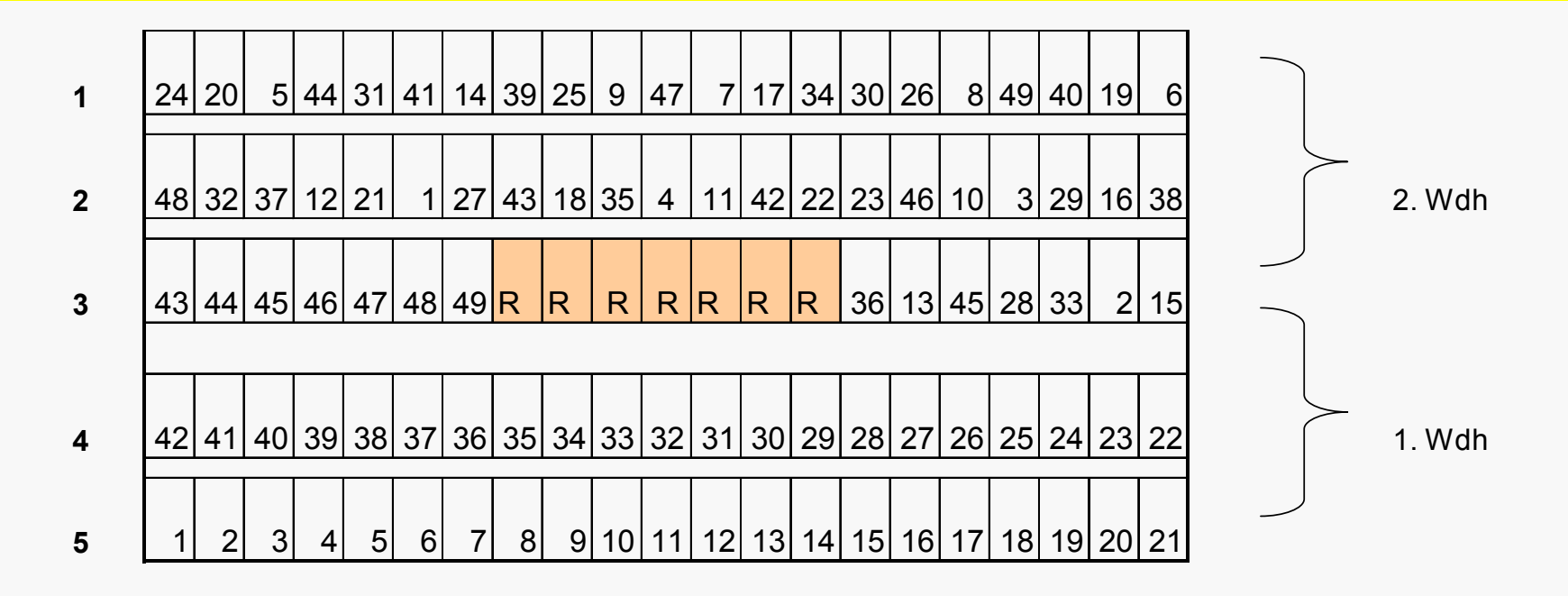

**1 2 3456789 10 11 12 13 14 15 16 17 18 19 20 21**

- •Jeweils sieben Parzellen bilden einen Block
- •Jeweils sieben Blöcke bilden eine Wiederholung

# **7 x 7 Gitter (49 Prüfglieder)**

Lage der Blöcke ist relativ flexibel

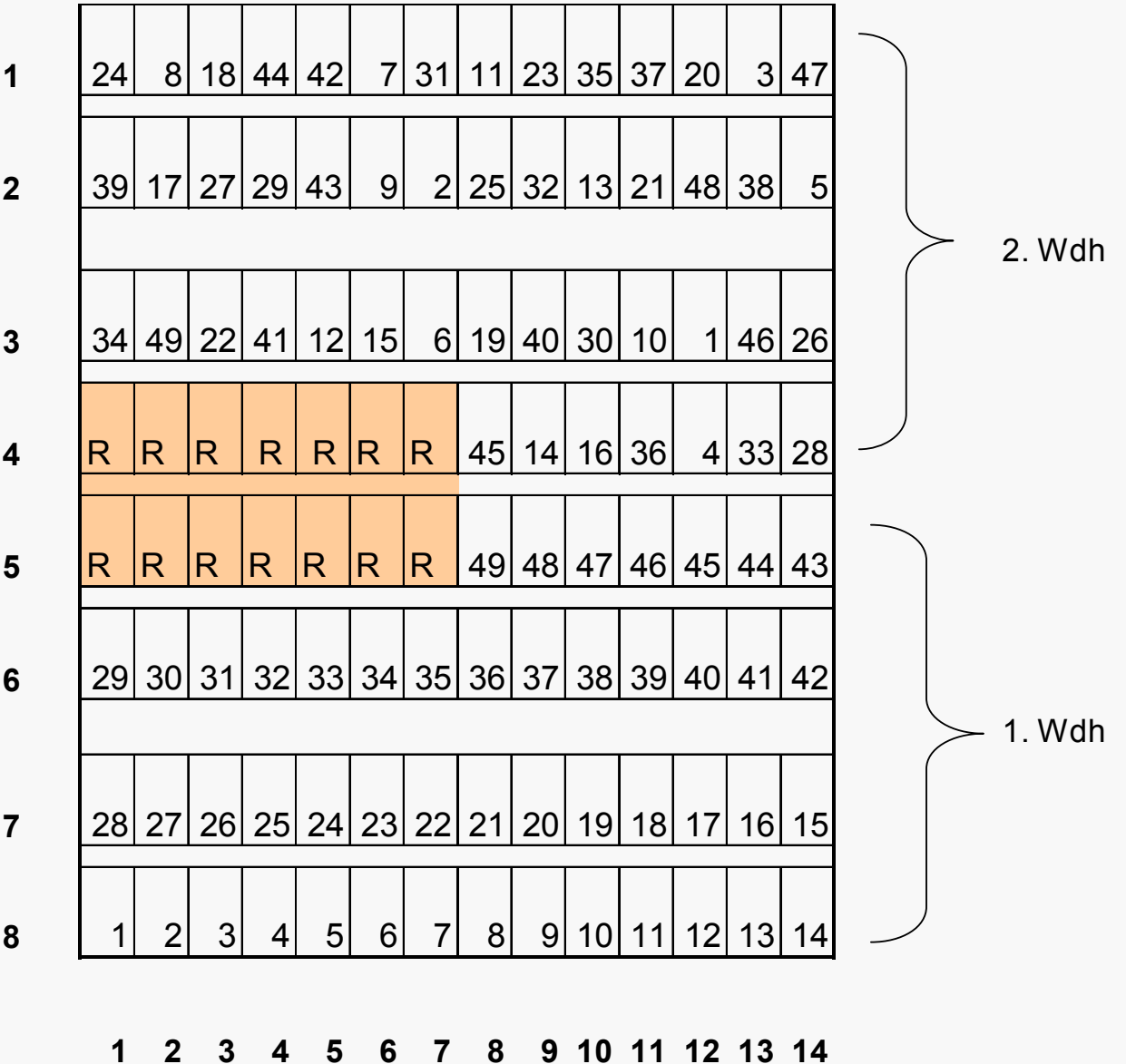

# **Mögliche Prüfgliedzahlen bei Gittern**

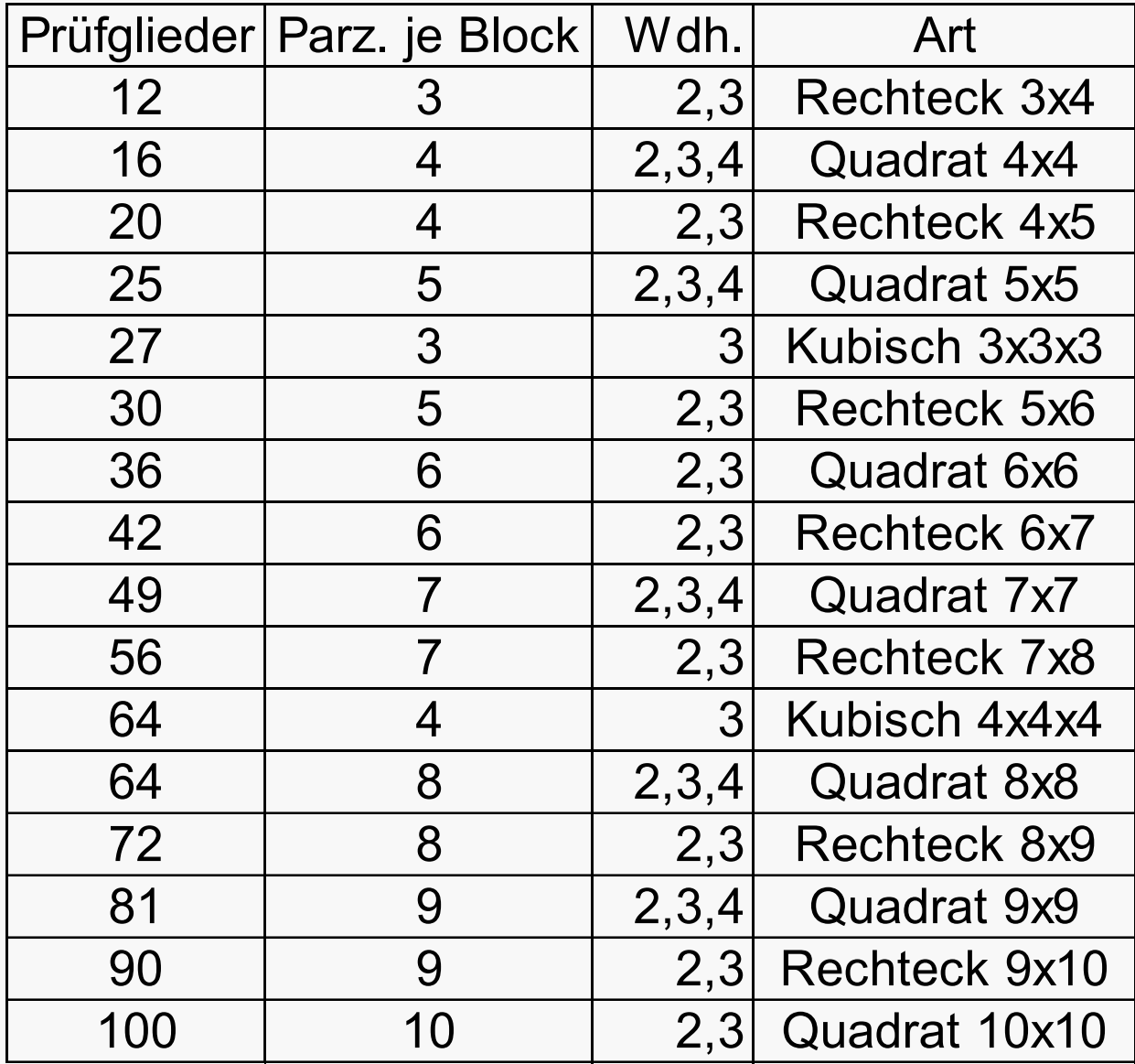

# **Alpha-Gitter (PATTERSON & WILLIAMS 1976)**

Größtmögliche Flexibilität hinsichtlich Prüfgliedzahl, Blockgröße, Anzahl Wdh.

# **Voraussetzungen für Alpha-Gitter**

- Blockgröße k muss kleiner oder gleich der Wurzel aus der Versuchsgliedzahl v sein
- Zahl der Wiederholungen muss kleiner oder gleich Quotient v/k sein
- Versuchsgliedzahl muss bei der Konstruktion des Planes ein ganzzahliges Vielfaches von k sein

# **Mögliche Prüfgliedzahlen bei Alpha-Gittern**

2

1 2

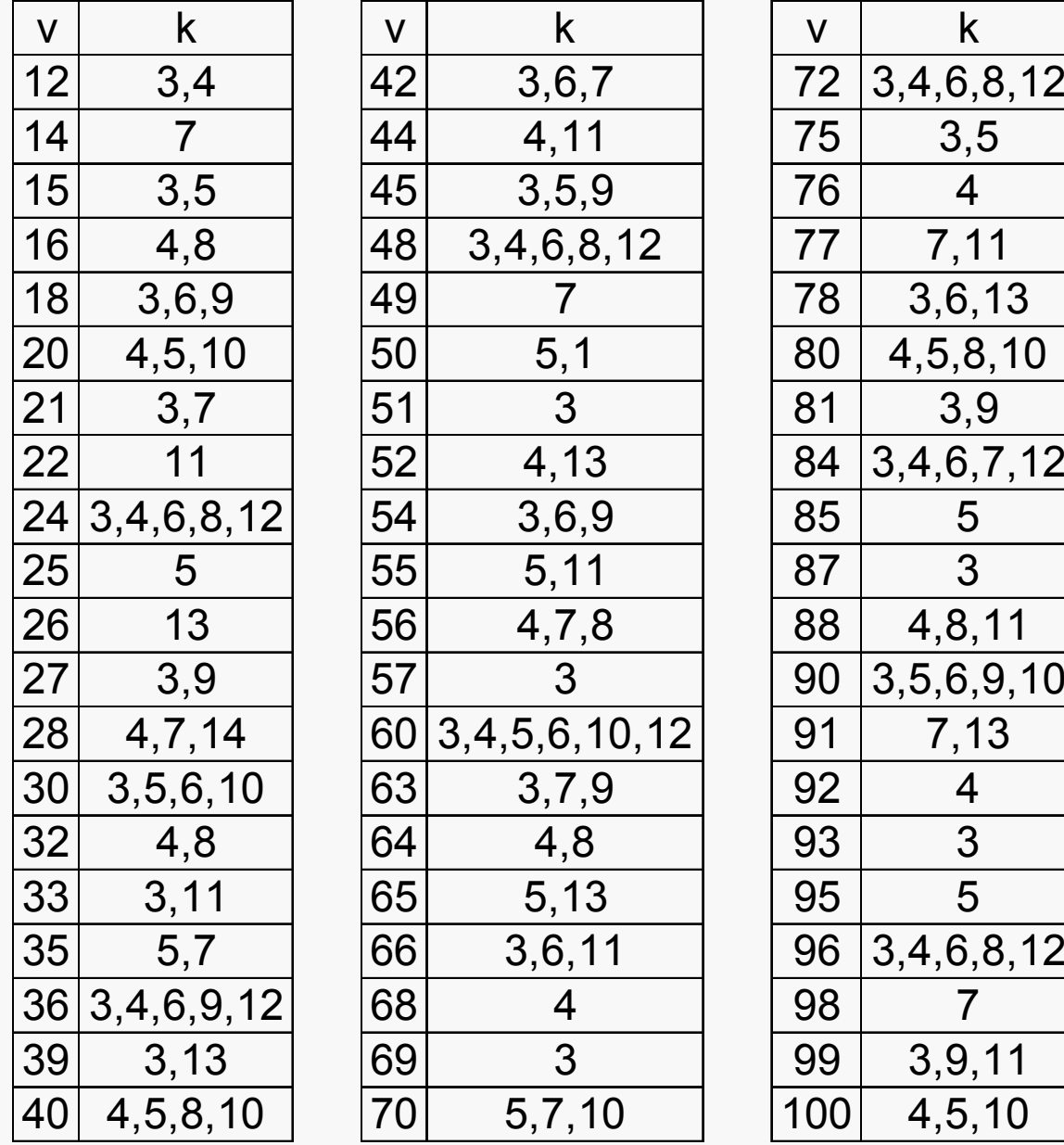

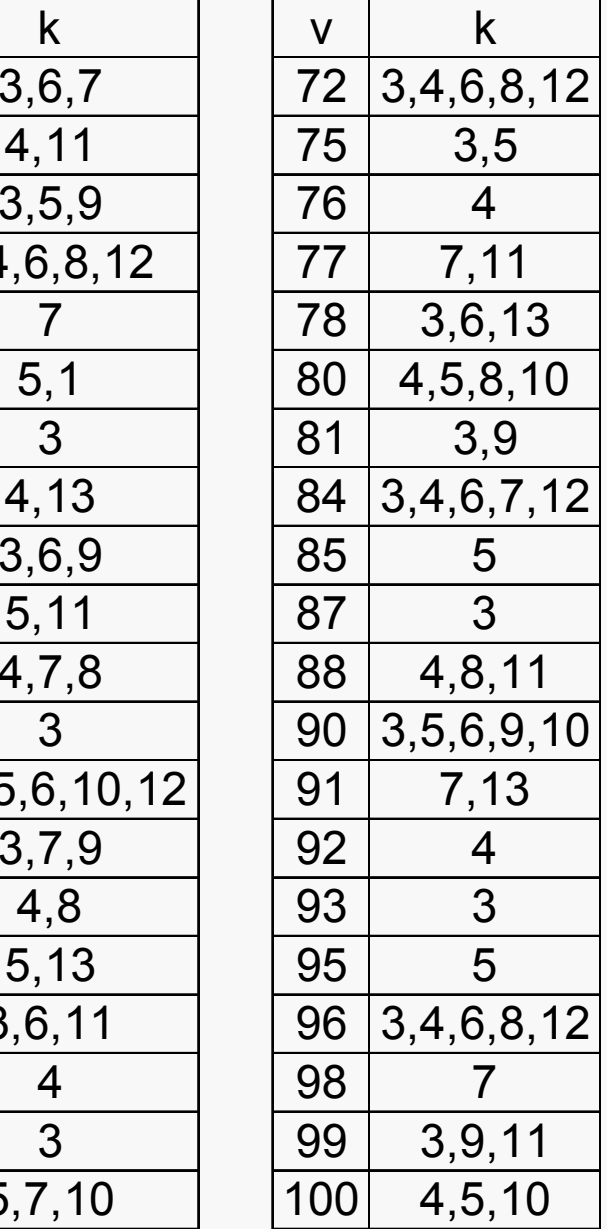

# **Alpha-Gitter**

Rechteck- und Quadratgitter sind lediglich Spezialfälle von Alpha-Gittern

Erstellung der Pläne mit spezieller Software (z.B. CycDesign, Alpha+) oder über sog. "Erzeugende Felder"

Auswertung mit konventioneller Software wie für andere Gitter gewohnt

# **Versuche mit sehr vielen Linien**

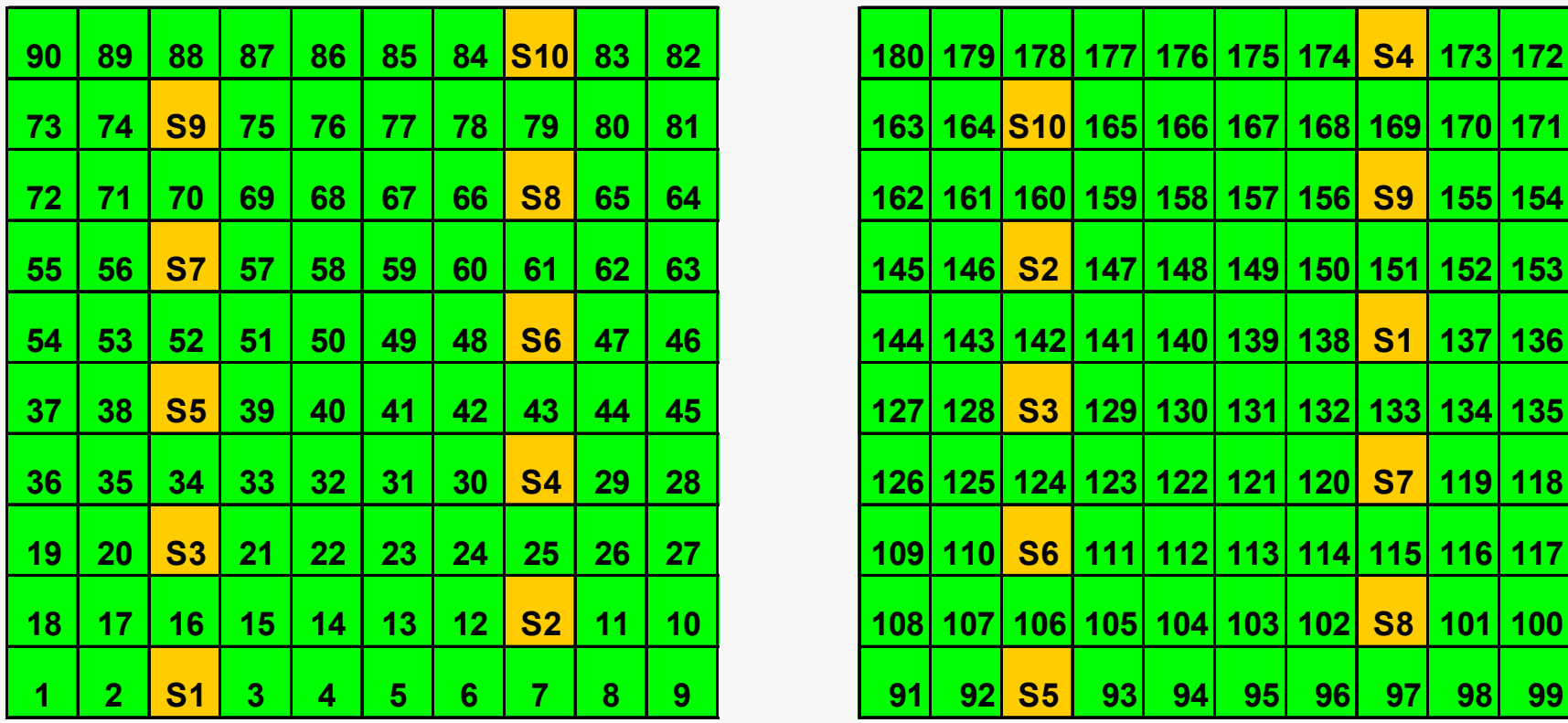

Augmented Design: wiederholte Standards, nicht wiederholte Linien

# **Nearest-Neighbor-Analyse**

# **Idee:**

- Für Linien jeweils nur eine Parzelle ⇒ beobachteter Wert stark umw eltabhängig
- Problem v.a. bei hoher Streuung zwischen Parzellen
- Kann Fruchtbarkeit einer Parzelle aus Erträgen der Nachbarparzellen abschätzen ⇒ Korrektur des beobachteten Wertes einer Parzelle

# **Nearest-Neighbor-Analyse**

# **Umsetzung:**

- •Viele alte Ansätze mit heuristischen Rechenformeln (Papadakis-Methode, etc.)
- Seit ca. 20 Jahren Beziehung zu gemischten Modellen und Geostatistik ausgenutzt

# **Nearest-Neighbor Adjusted BLUP**

# **Idee:**

- •Bei Korrektur einer Parzelle sollen direkt benachbarte Parzellen höheren Einfluss haben als entferntere
- Modelliere Umweltstreuung mit Geostatistik
- Baue das ganze in gemischtes Modell ein
- Korrelation zweier Parzellen um so enger je näher beieinander
- Korrelation fungiert als Abstandsmaß; Höhe der Korrelation bestimmt den Einfluss einer Parzelle auf die Korrektur

#### **3. Mehrfaktorielle Versuchsanlagen**

# **Mehrfaktorielle Anlage**

# Vor- und Nachteile:

- •Interaktion Sorte x Produktionsfaktor  $prüfbar >$  Aussage wird "breiter"
- Low- / High-Input-Sorten werden sichtbar
- Nur geringere Zahl Wiederholungen möglich
- Wenn Interaktion nicht signifikant, breite Aussage und volle Anzahl Wdh. (innere Wdh.)

#### **Interaktionen**

# Ordinal, hybrid, disordinal

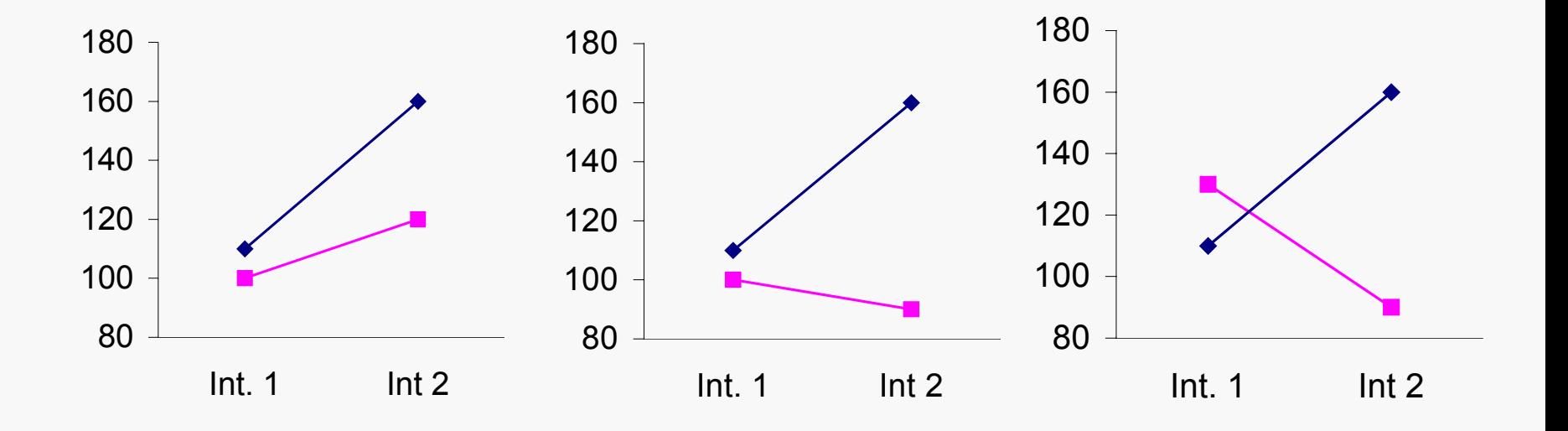

# **Pläne für mehrfaktorielle Versuche**

- Prinzipiell kann jeder mehrfaktorielle Versuch auch als Block-oder Gitteranlage angelegt werden!
- •Kombination der Faktorstufen ist dann Versuchsglied

• Normalfall jedoch Spaltanlage

# **Spaltanlage**

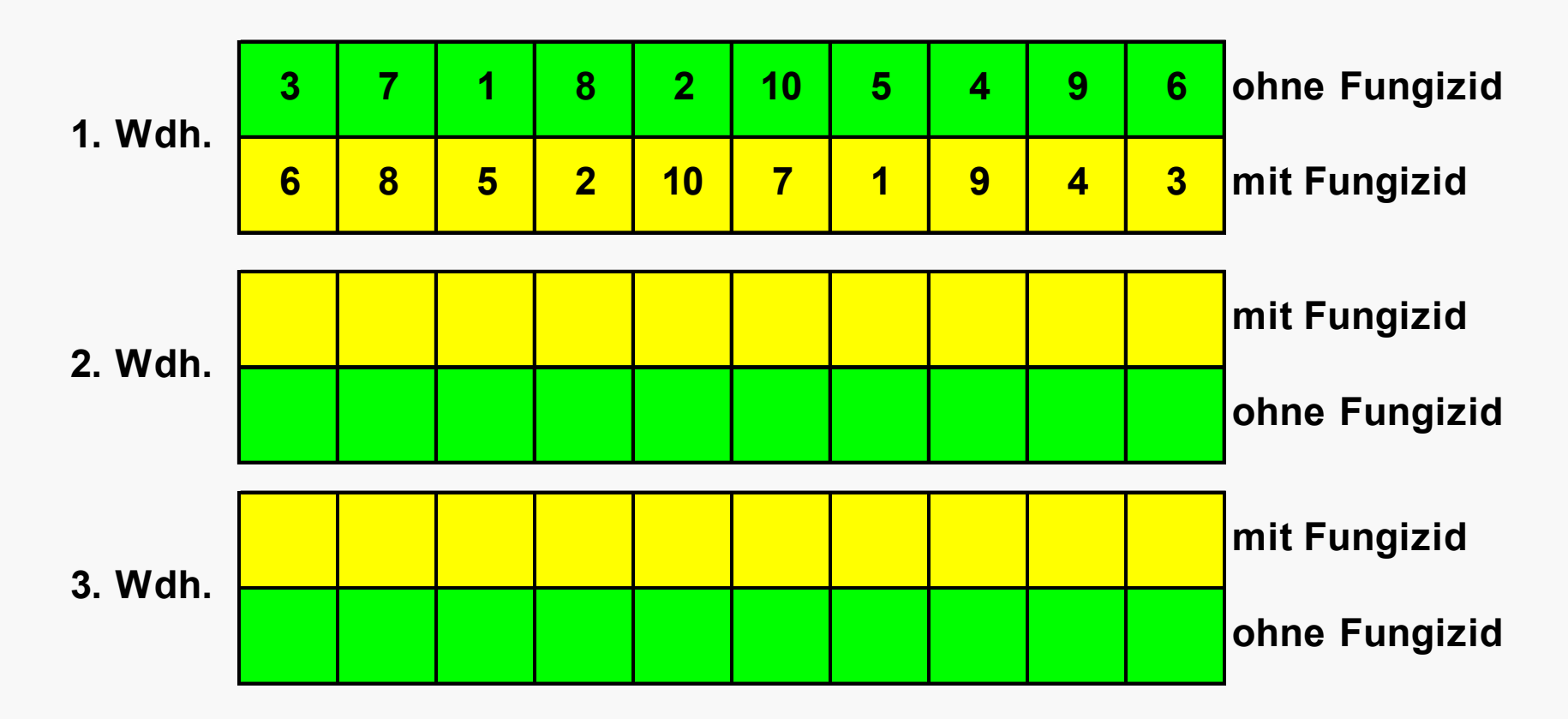

2 Fungizidstufen, 10 Sorten

# **Spaltanlage**

# Vorteil:

• Einfache Anlage auf dem Feld

# Nachteil:

- Statistische Analyse wird komplizierter (zweiter Fehlerterm: Großteilstückfehler)
- Weil mehr als ein Fehlerterm: "Gemischtes Modell"

# **Standardfehler der Differenz für Vergleich der Stufen des Großteilstückfaktors**

$$
S_d = \sqrt{\frac{2 \cdot MQ_{ra}}{rb}}
$$

Anzahl Freiheitsgrade  $=$   $(a-1)(r-1)$ 

*MQra Großteilstückfehler (Behandlung\*Wdh)*

*rb Anzahl Parzellen je Großteilstückfaktorstufe (= Anzahl Kleinteilstückfaktorstufen x Anzahl Wiederholungen)*

# **Standardfehler der Differenz für Vergleich der Stufen des Kleinteilstückfaktors**

$$
S_d = \sqrt{\frac{2 \cdot M Q_e}{ra}}
$$

Anzahl Freiheitsgrade =  $a(b-1)(r-1)$ 

- *MQ e Kleinteilstück-bzw. Restfehler*
- *ra Anzahl Parzellen je Kleinteilstückfaktorstufe (= Anzahl Großteilstückfaktorstufen x Anzahl Wiederholungen)*

**Standardfehler der Differenz für Vergleich der Stufen des Kleinteilstückfaktors auf gleicher Stufe des Großteilstückfaktors**

$$
S_d = \sqrt{\frac{2 \cdot M Q_e}{r}}
$$

Anzahl Freiheitsgrade =  $a(b-1)(r-1)$ *MQ e Kleinteilstück-bzw. Restfehler*

*rAnzahl Wiederholungen*

**Standardfehler der Differenz für Vergleiche von Kleinteilstückfaktorstufen auf unterschiedlichen Großteilstückfaktorstufen**

$$
S_d = \sqrt{\frac{2 \cdot [MQ_{ra} + (b-1) \cdot MQ_e]}{rb}}
$$

$$
FG = \frac{a \cdot (r-1) \cdot (a-1) \cdot [(b-1) \cdot MQ_e + MQ_{ra}]^2}{(a-1) \cdot (b-1) \cdot MQ_e^2 + (a) \cdot MQ_{ra}^2}
$$

*MQra Großteilstückfehler MQ e Kleinteilstück-bzw. Restfehler aAnzahl GroßteilstückfaktorstufenbAnzahl KleinteilstückfaktorstufenrAnzahl Wiederholungen*

# **4. Versuchsserien**

# **Warum Versuchserien wichtig sind**

- Leistung einer Sorte kann erst nach Prüfung in verschiedenen Umwelten endgültig beurteilt werden
- Nicht nur Mittelwert ist interessant
- Varianz = Ertragsstabilität

#### **Ertragsstabilität**

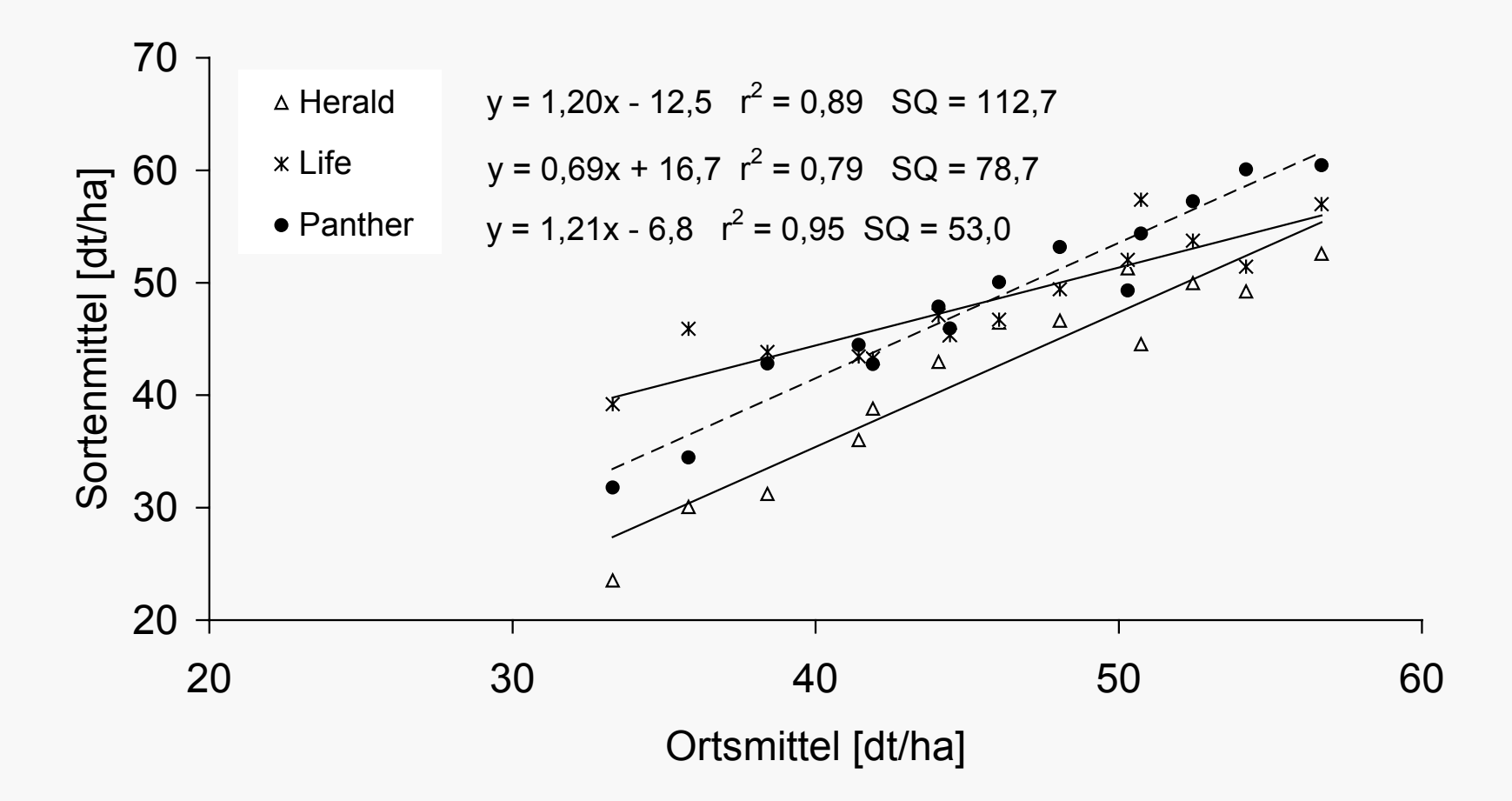

#### **Auswertung von Versuchsserien**

- Varianz der Genotyp-Umwelt-Interaktion berechnen
- Wenn diese klein > "alles in Butter"
- Wenn groß > evtl. Rangfolgeänderungen der Sorten zwischen den Umwelten
- Sorte x Ort-Interaktion ist für Beratung wichtig: Lokal- bzw. Regionalsorten!?
- Sorte x Jahr ist für den Landwirt wichtig: Da stecken Chancen und Enttäuschungen drin

# **Genotyp-Umwelt-Interaktionen**

# Varianzkomponenten für Ertrag in Wertprü fungen (LAIDIG 1988)

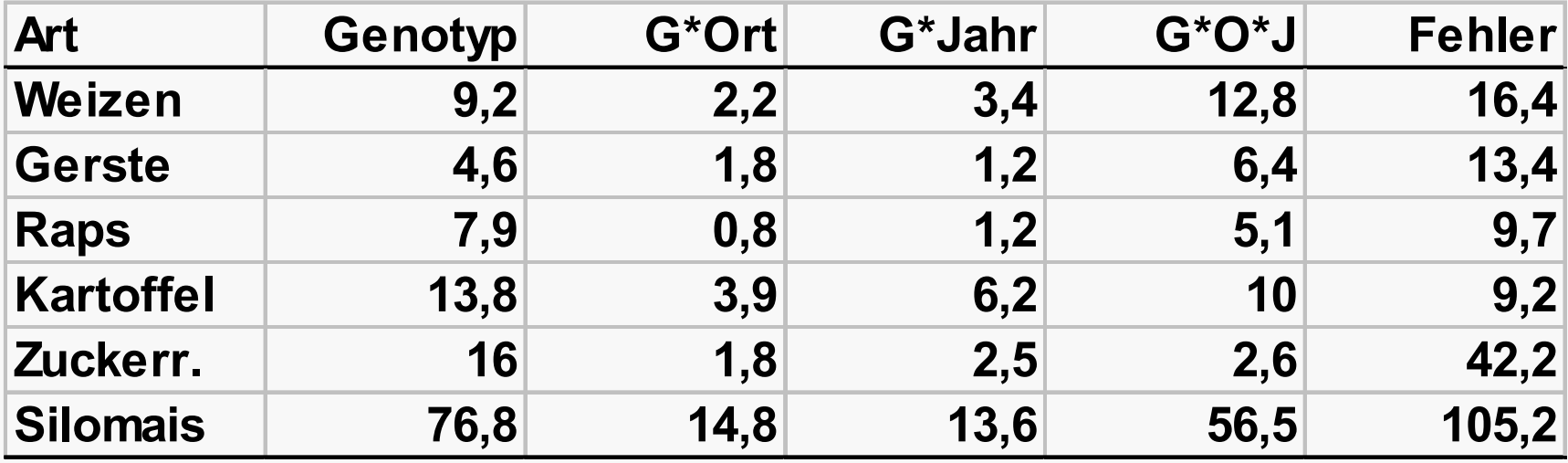
# **Standardfehler der Differenz in Serien**

$$
SED(M_1 - M_2) = \sqrt{2\left(\frac{\sigma_{\alpha\gamma}^2}{m} + \frac{\sigma_{\alpha\beta}^2}{n} + \frac{\sigma_{\alpha\beta\gamma}^2}{mn} + \frac{\sigma^2}{mn}\right)}
$$

σ 2  $a_{\alpha\gamma}$ = Varianz der Interaktion Sorte\*Jahr  $[(\alpha\gamma)_{ik}]$ σ 2  $a_{\alpha\beta}$  = Varianz der Interaktion Sorte\*Ort  $\left[\left(\alpha\beta\right)_{ij}\right]$ σ 2  $P_{\alpha\beta\gamma}$  = Varianz der Interaktion Sorte\*Jahr\*Ort σ 2 <sup>2</sup> = Fehlervarianz [ $e_{ijkr}$ ]

- *m* = Anzahl Jahre
- *n* = Anzahl Orte
- *r* = Anzahl Wiederholungen

#### **Theoretische Grenzdifferenz in Serien**

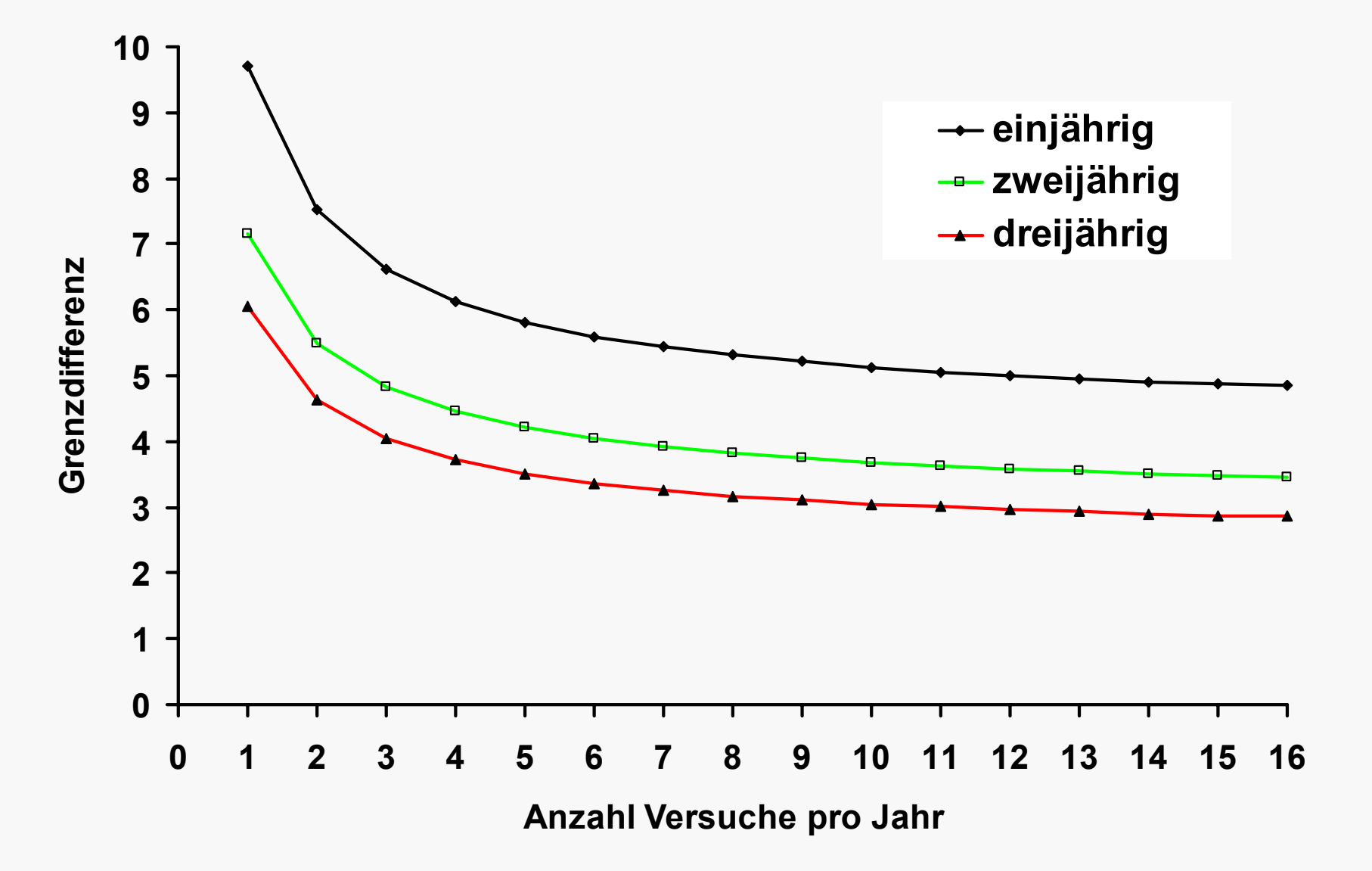

#### **Mehrstufenselektion**

- Einjährige Daten sind unsicher
- Selektion auf mehrjähriger Basis besser
- •Schrittweise Selektion
	- –Im ersten Jahr 50% beste selektieren
	- –– Im zweiten Jahr wiederum 50% beste (=25% der Linien aus 1. Jahr) auf Basis zweijähriger Daten
	- Im dritten Jahr endgültige Entscheidung auf dreijähriger Datenbasis

#### **5. Planung eines Sortenversuches**

- Wie viele Standorte?
	- –frühe Generationen wenige (evtl. nur 1 Ort)
	- Später mehr (5 Orte bei meisten Arten ausreichend)
- Wie viele Wiederholungen?
	- Je mehr Orte, desto weniger Wdh. sind nötig
	- Mehr Orte sind immer besser als viele Wdh.
	- Für züchterische Versuche 2 Wdh. eigentlich ausreichend

- Welcher Standort?
	- –– Soll repräsentativ sein für späteres Anbaugebiet
	- –– Homogene Bodenverhältnisse
	- Für Zuchtziel passendes Klima
	- In der Nähe von Zuchtstation
	- Hohe Korrelation zu WP-Standorten
	- –– Kompromiss finden

**Bewusste und ausschließliche Auswahl günstiger Standorte schränkt die Übertragbarkeit auf die Grundgesamtheit aller Standorte ein.** 

- Lage der Versuchsfläche / Design
	- –Abstand halten zu Störfaktoren (z.B. Waldrand)
	- Fluss- oder Bachnähe, nasse Stellen, Senken, Kuppen, frühere Wege, Schatten von Bäumen und Gebäuden meiden

# **Blöcke um Senke herum legen**

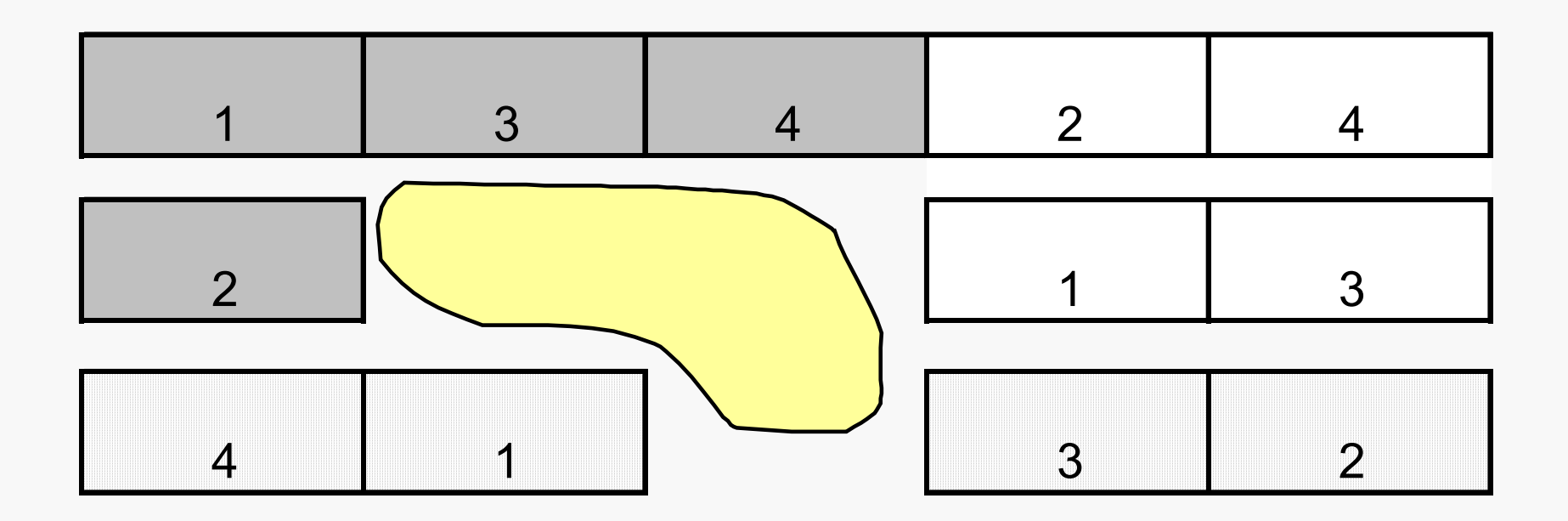

- 3 Wiederholungen
- 4 unvollständige Blöcke je Wdh.

- Lage der Versuchsfläche / Design
	- Abstand halten zu Störfaktoren (z.B. Waldrand)
	- –– Fluss- oder Bachnähe, nasse Stellen, Senken, Kuppen, frühere Wege, Schatten von Bäumen und Gebäuden meiden
	- Homogenen Teil des Schlages wählen (Erfahrungen der Vorjahre berücksichtigen)
	- –– Richtung der Bodenbearbeitung und Aussaatrichtung beachten

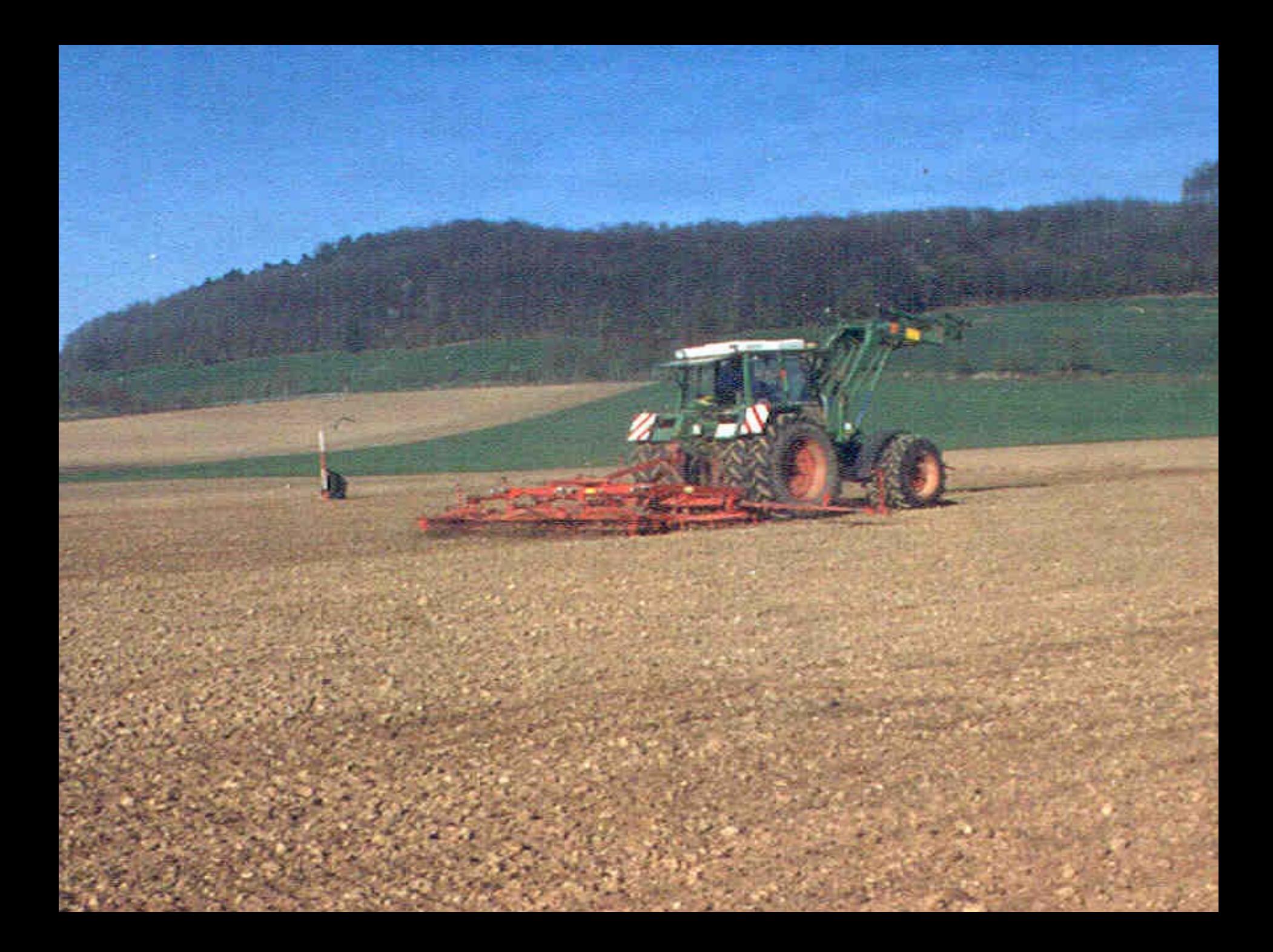

### **Richtung der Saatbettbereitung**

**Mittelwert und Standardabweichung des Feldaufganges von jeweils 12 benachbarten Zuckerr übenreihen in Abhängigkeit von der Richtung der Saatbettbereitung**

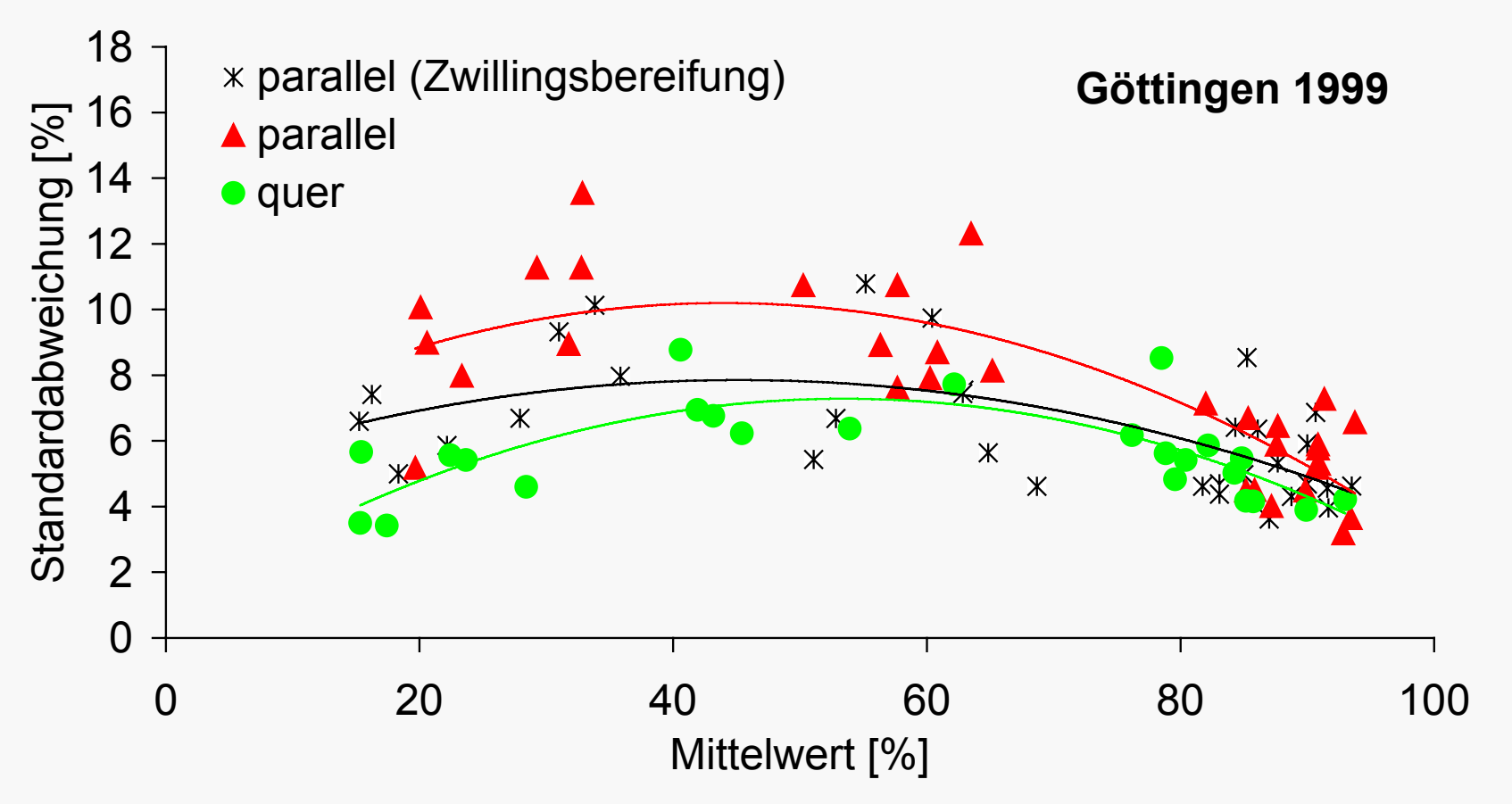

### **Wie groß müssen die Teilstücke sein?**

- Parzelle muss groß genug sein, um
	- das Ein- und Ausheben der Säaggregate zu ermöglichen
	- Bonituren sinnvoll durchführen zu können

• Parzelle soll klein sein, um

- Versuchsfläche nicht zu groß werden zu lassen (Bodenunterschiede gering halten!)

- intensiv betreut werden zu können

### **Optimale Teilstückgröße**

Fehlervarianz im Parzellenversuch:

$$
\sigma^2 = \sigma_p^2 + \frac{\sigma_e^2}{n}
$$

- σ2 =Varianz der Parzellenwerte (Fehlervarianz)
- $\sigma_{\sf p}$ 2 = Varianz aufgrund von Bodenunterschieden

 $\sigma_{\mathsf{e}}$ 

2

- = Varianz der Einzelpflanzen
- n = Anzahl Pflanzen je Parzelle

#### **Teilstückgröße**

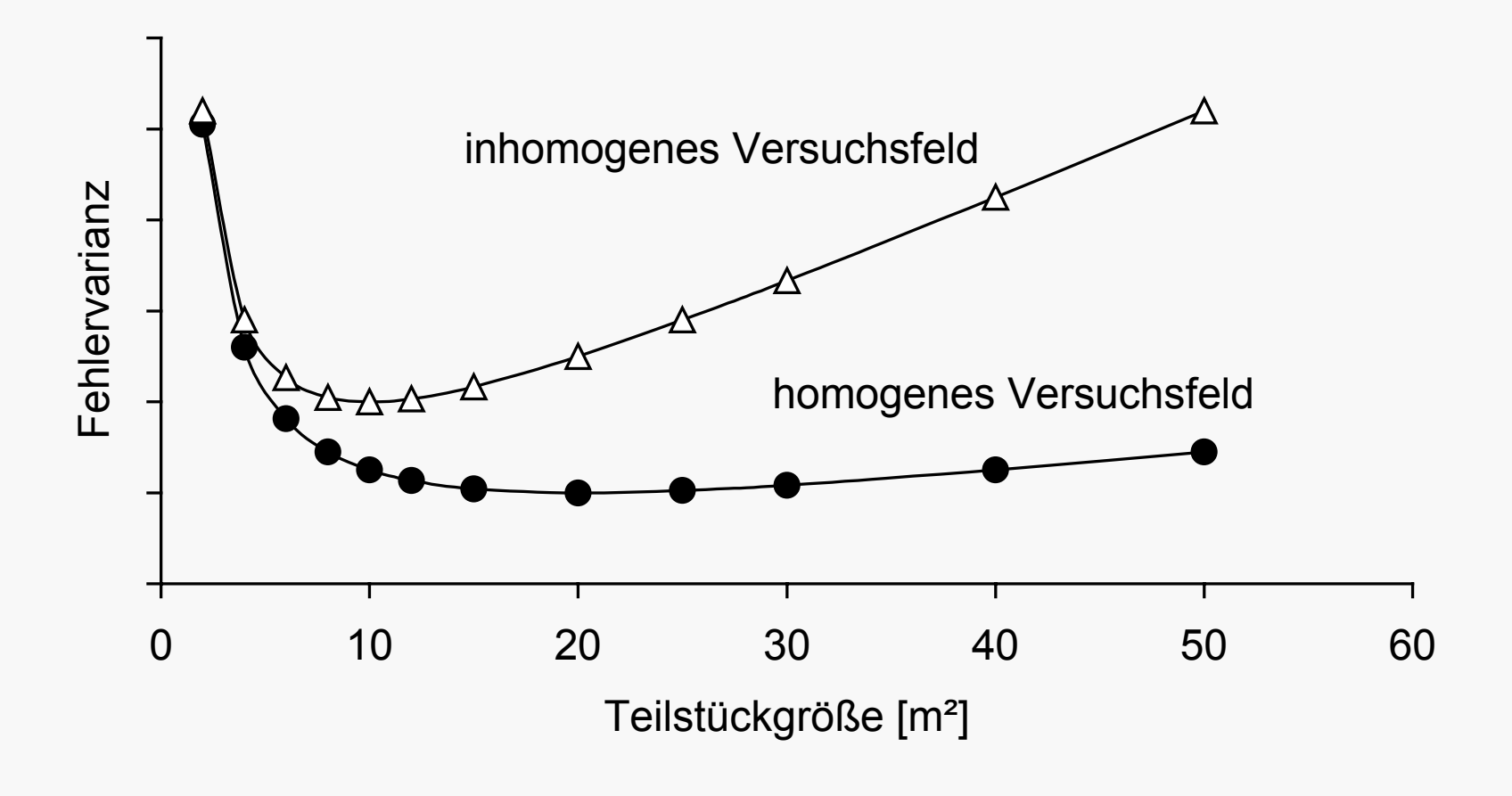

# **10-20 m² sind meist optimal**

#### **Was alles zu berücksichtigen ist...**

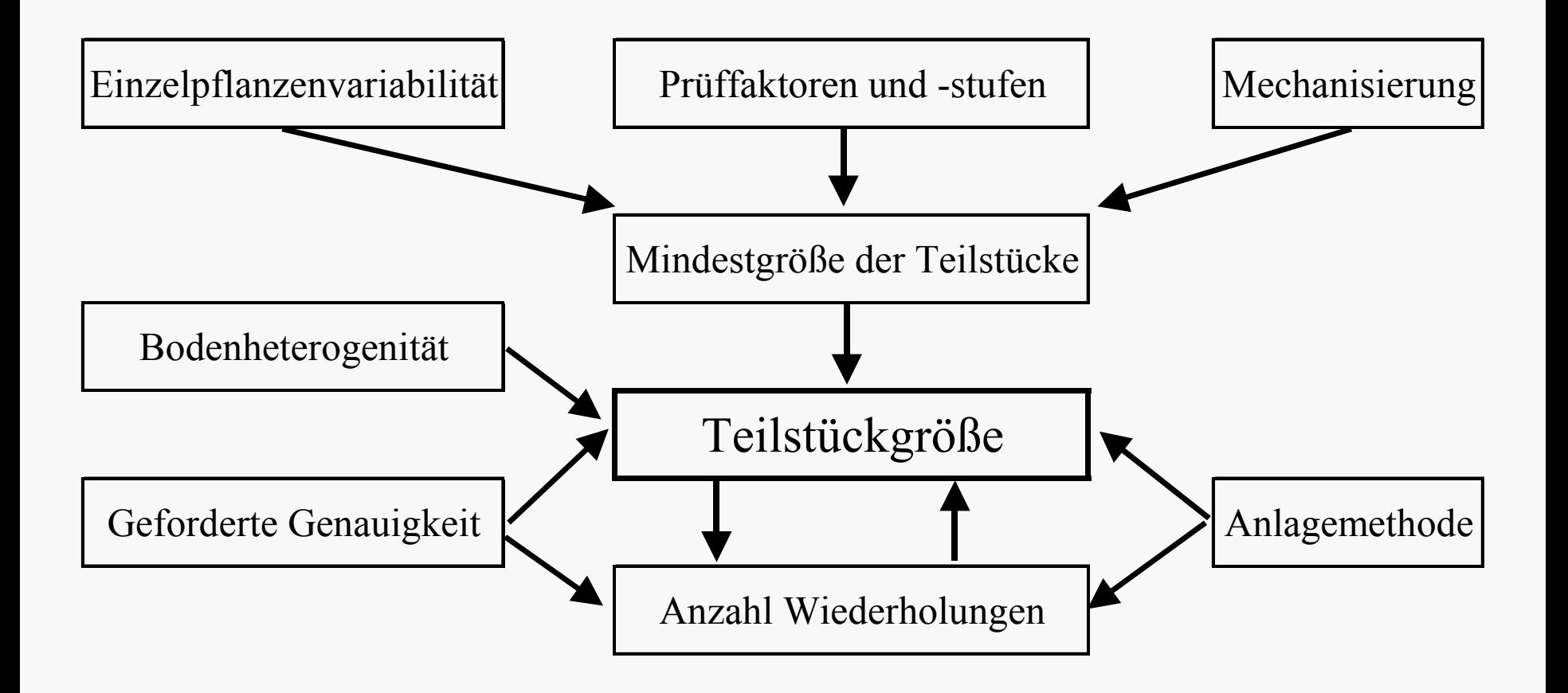

#### **Randomisation "lenken"**

#### Schritt 1: Grundplan für Dreisatzgitter aufstellen

#### Wd h 1

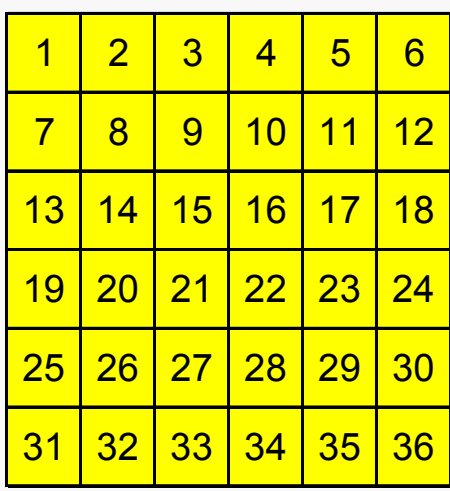

Wd h 2

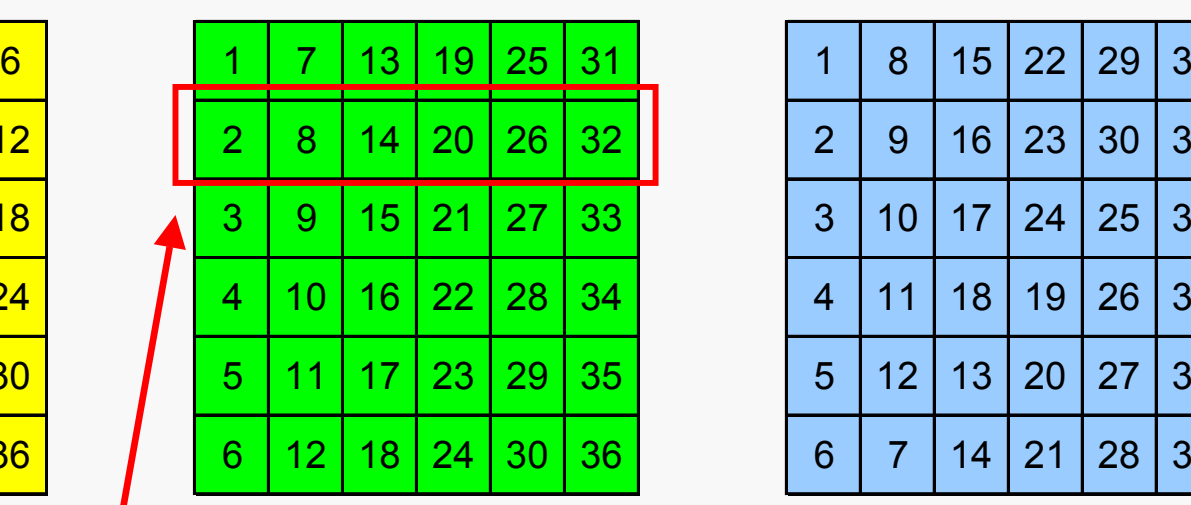

Wdh 3

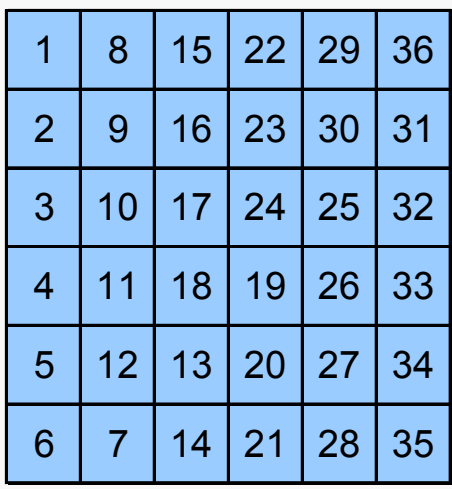

#### Block mit 6 Parzellen

# **Prüfglieder m ehrfach in 1 Spur!**

#### Schritt 2: Mögliche Verteilungen auf dem Feld herstellen

a) 12 Parzellen nebeneinander

|                  | $\overline{\mathbf{1}}$ | $\overline{2}$ | $\overline{3}$ | $\overline{4}$ | $5\overline{)}$ | 6         | $\overline{7}$ | 8                   | 9               | <u> 10</u> | <u>11</u> | 12 |
|------------------|-------------------------|----------------|----------------|----------------|-----------------|-----------|----------------|---------------------|-----------------|------------|-----------|----|
| Wdh. 1<br>Wdh. 2 | <u> 13</u>              | 14             | <u> 15</u>     | <b>16</b>      | <u>17</u>       | <b>18</b> | <b>19</b>      | 20                  | $\overline{21}$ | 22         | 23        | 24 |
|                  | <b>25</b>               | 26             | 27             | 28             | 29              | 30        | 31             | 32                  | 33              | 34         | 35        | 36 |
|                  | 1                       | 7              | 13             | 19             | 25              | 31        | $\overline{2}$ | E<br>8              | 14              | <b>20</b>  | 26        | 32 |
|                  | 3                       | 9              | 15             | 21             | 27              | $33$ :    | 4              | $\mathbf{F}$ 10     | 16              | 22         | 28        | 34 |
|                  | 5                       | 11             | 17             | 23             | 29              | $35$ :    | 6              | $\mathbf{F}$ 12     | 18              | 24         | 30        | 36 |
| Wdh. 3           | $\mathbf 1$             | 8              | 15             | 22             | 29              | $36$ -    | $\overline{2}$ | 9                   | 16              | 23         | 30        | 31 |
|                  | $\mathfrak{S}$          | 10             | 17             | 24             | 25              | $32$ :    | $\overline{4}$ | E11                 | 18              | 19         | 26        | 33 |
|                  | 5                       | 12             | 13             | 20             | 27              | 34:       | 6              | $\overline{7}$<br>H | 14              | 21         | 28        | 35 |

#### **Innerhalb der Blöcke tauschen**

Schritt 3: Jedes Prüfglied nur einmal je Spur

a) 12 Parzellen nebeneinander

| <b>Wdh. 1</b> | 1            | $\overline{2}$  | $\overline{3}$ | $\overline{\mathbf{4}}$ | $\overline{5}$ | 6               | $\overline{7}$ | 8                    | $9\overline{)}$ | <b>10</b>       | <u> 11</u> | <u>12</u> |
|---------------|--------------|-----------------|----------------|-------------------------|----------------|-----------------|----------------|----------------------|-----------------|-----------------|------------|-----------|
|               | <u> 13</u>   | <u>14</u>       | <b>15</b>      | <b>16</b>               | 17             | <u> 18</u>      | <u>19</u>      | <b>20</b>            | 21              | 22              | 23         | <u>24</u> |
|               | 25           | $\overline{26}$ | 27             | <b>28</b>               | 29             | 30              | 31             | 32                   | 33              | 34              | 35         | 36        |
| Wdh. 2        | 31           | 1               | 7              | 13                      | 19             | 25              | $\overline{2}$ | $\frac{1}{2}$ 14     | 20              | 26              | 32         | 8         |
|               | 33           | 3               | 9              | 15                      | 21             | 27 <sub>1</sub> | 4              | $\frac{1}{2}10$      | 16              | 28              | 34         | 22        |
|               | 35           | 5               | 11             | 17                      | 23             | 29              | 6              | :12                  | 18              | $\overline{24}$ | 36         | 30        |
| Wdh. 3        | 15           | 8               | 1              | 29                      | 22             | 36              | 16             | 9<br>÷               | $\overline{2}$  | 23              | 30         | 31        |
|               | $\mathbf{3}$ | 10              | 17             | 24                      | 25             | 32              | 18             | 111                  | $\overline{4}$  | 19              | 26         | 33        |
|               | 5            | 12              | 13             | 20                      | 27             | 34              | 14             | $\overline{7}$<br>÷. | 6               | <b>E21</b>      | 28         | 35        |

#### **Abschließend randomisieren**

- Der Grundplan auf der vorigen Folie ist abschließend zu randomisieren:
- durch zufälliges Vertauschen kompletter Spalten innerhalb eines Teilblocks (z.B. innerhalb der sechs linken Spalten und über alle drei Wiederholungen hinweg)
- Durch Vertauschen von Zeilen innerhalb Wiederholungen
- Im letzten Schritt Prüfgliednummern zufällig den Nummern für den Plan zuordnen

#### **6. Spezielle Probleme**

### **Stirnrand- und Nachbarwirkungen**

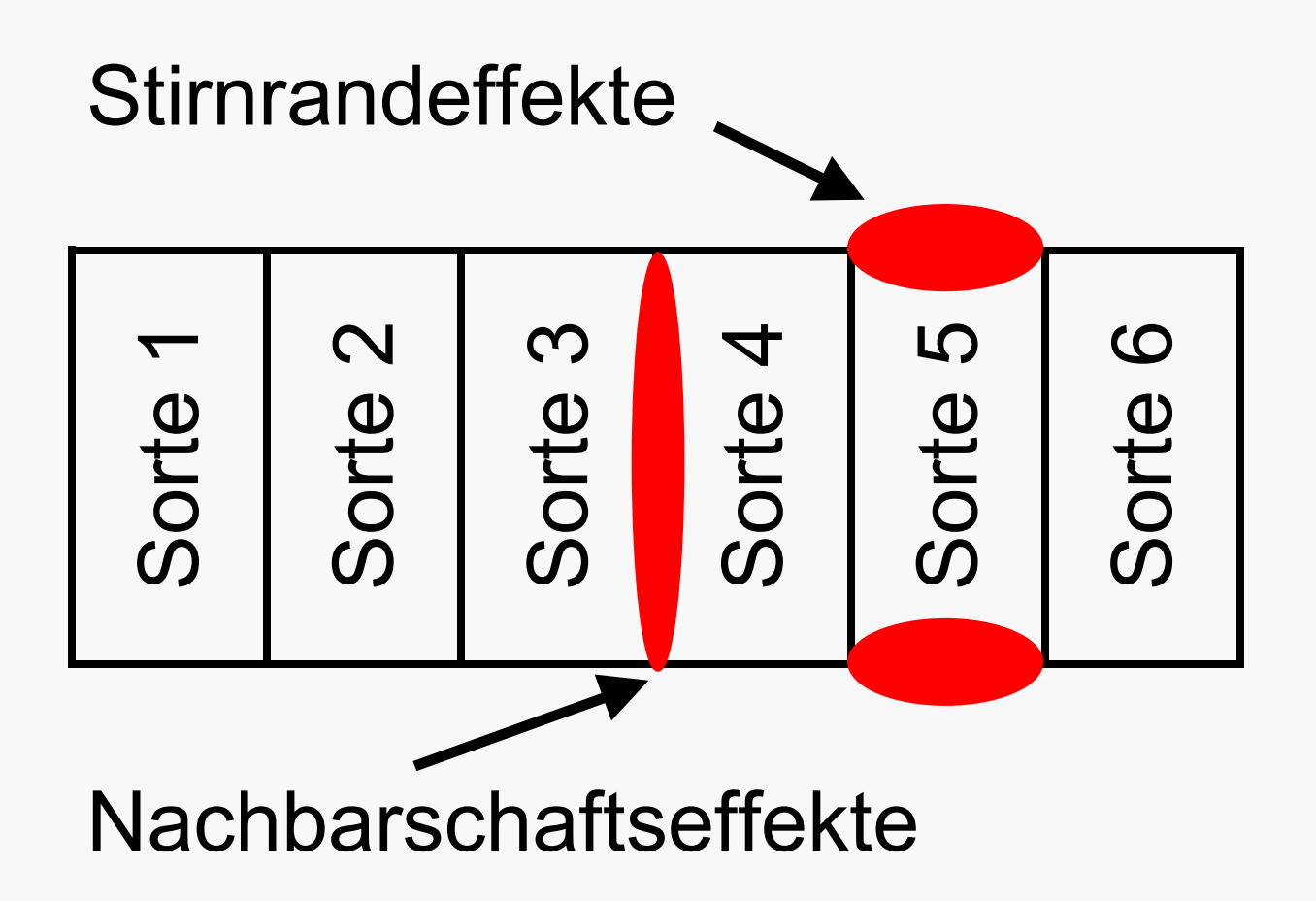

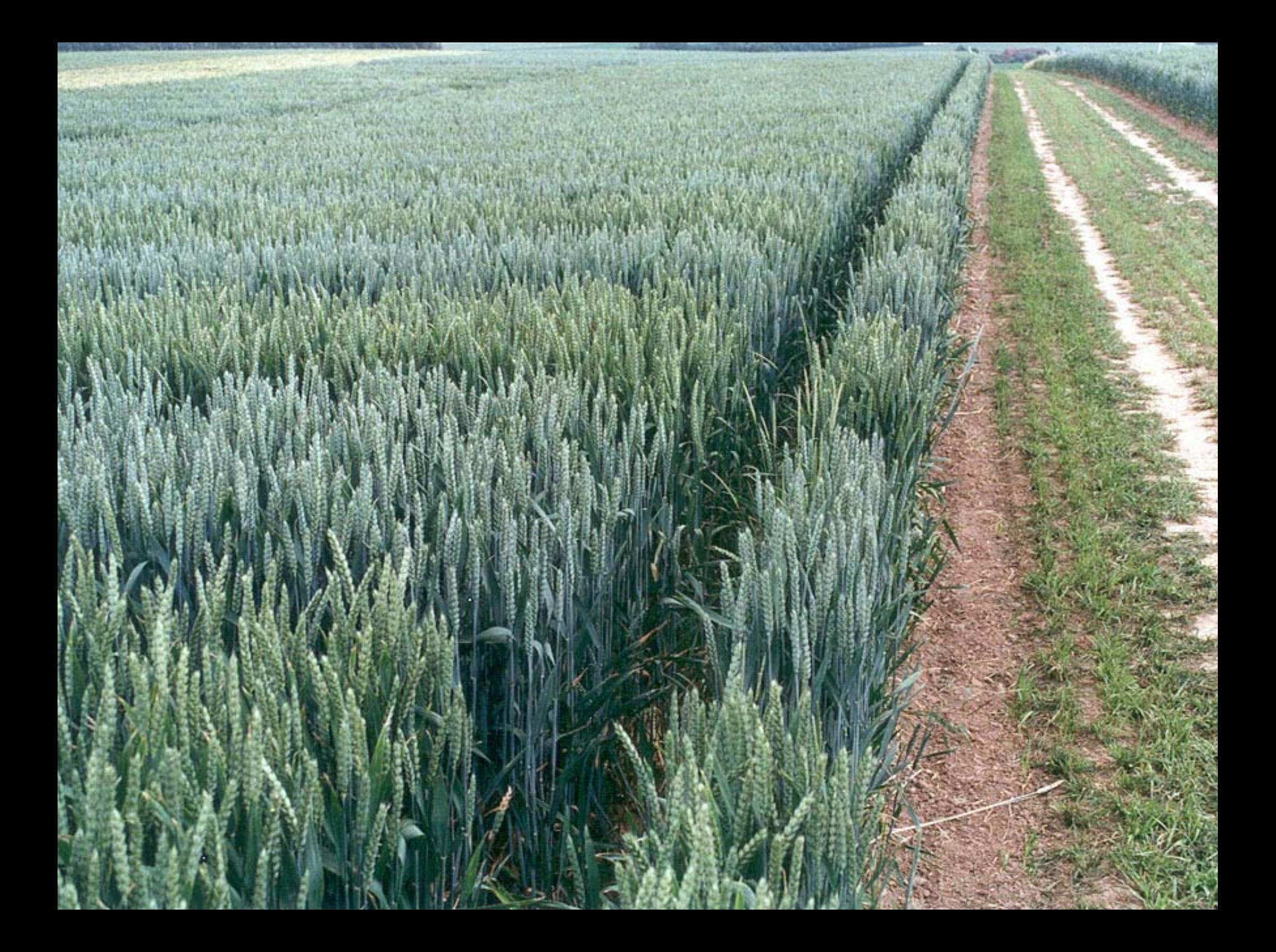

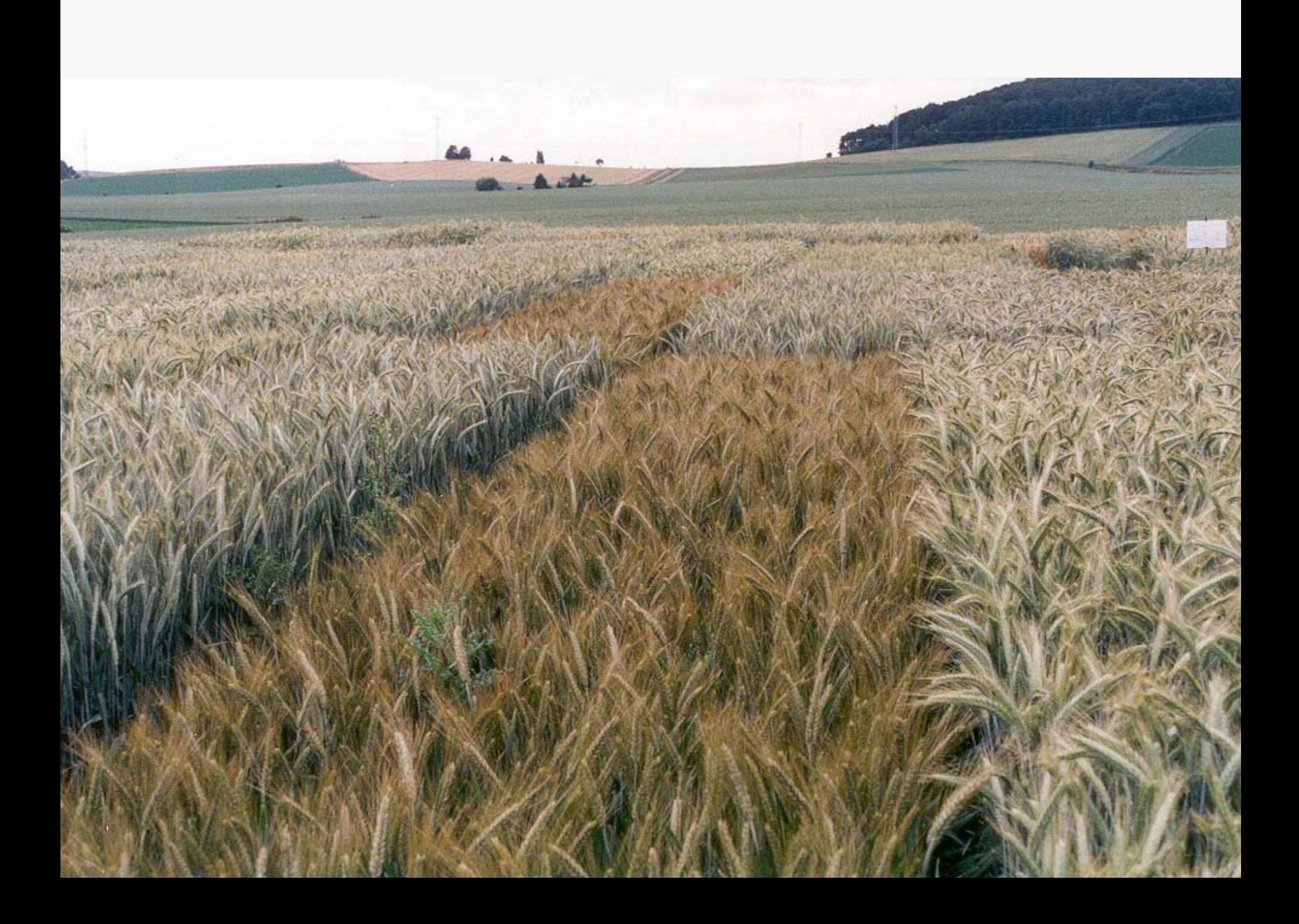

#### **Nachbarschaftseffekte bei Zuckerrüben**

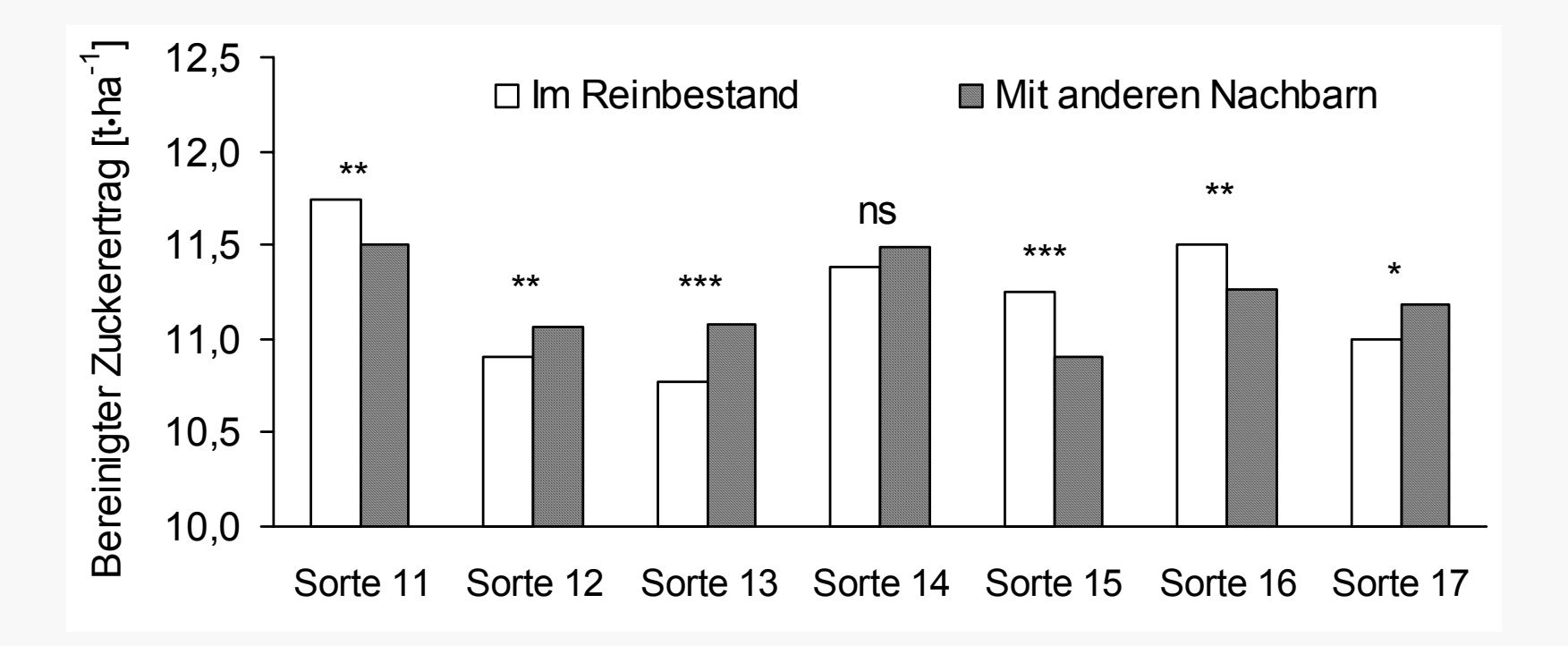

#### **Nachbarschaftseffekte bei Winterraps**

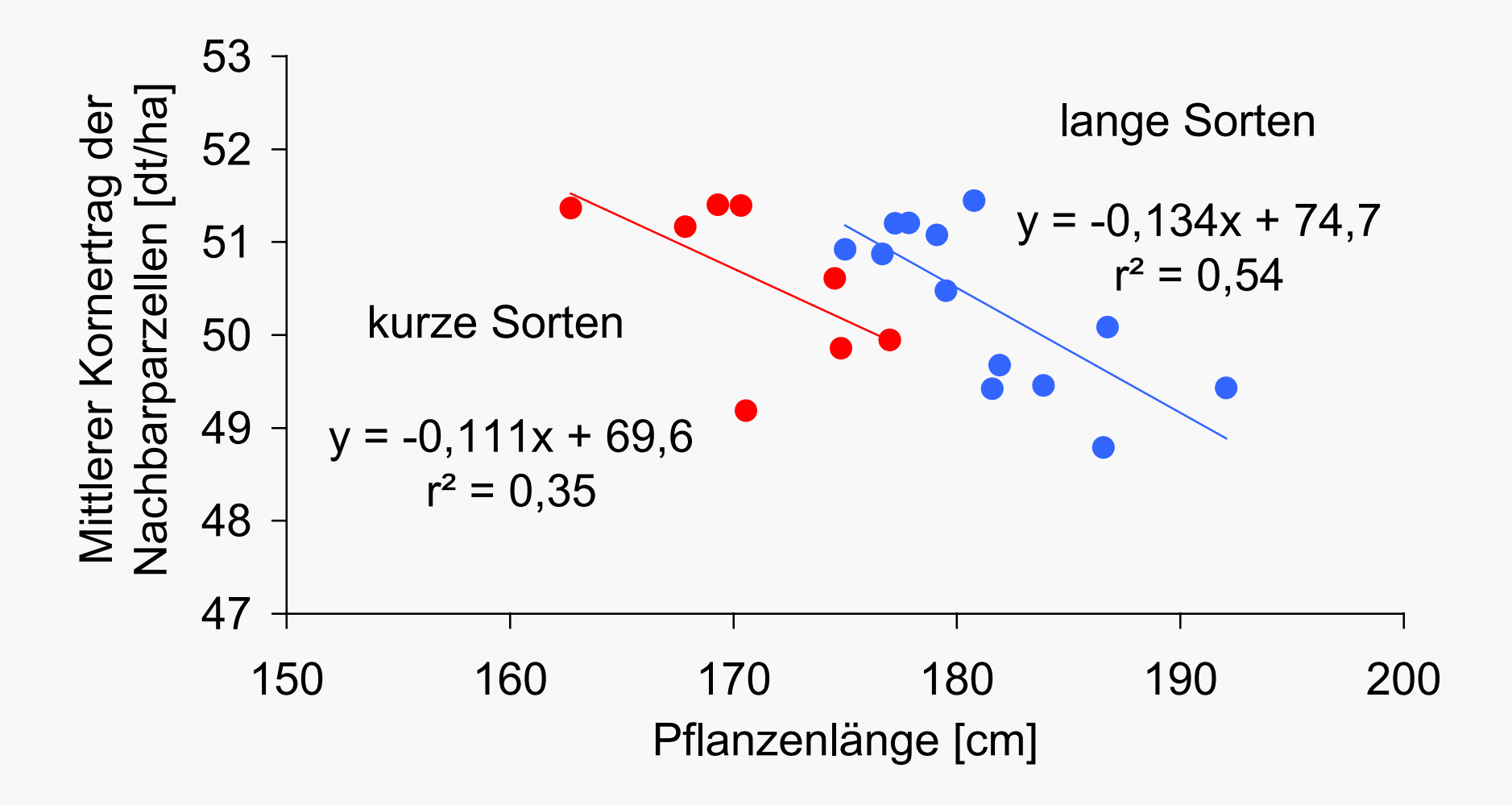

### **Ursachen**

- Einfluss der Pflanzenlänge (Konkurrenz um Licht)
- Unterschiede im Wurzelwachstum (Konkurrenz um Nährstoffe) können vermutet werden
- Bei großen Unterschieden in der Wüchsigkeit kann auch Konkurrenz um "Raum" eine Rolle spielen
- Lagerneigung oder Krankheitsanfälligkeit können ebenfalls Bedeutung haben
- **Verzerrungen von bis zu 5% (im Einzelfall auch >10%) im Ertrag sind möglich**

# **Lösungen**

#### **a) Ernte des Parzellenkerns, Verwerfen der Randreihen**

- Vorteil: Starke Reduktion der Effekte
- Nachteil: Hoher Flächenaufwand, größere Bodenunterschiede, je nach Fruchtart technisch aufwendig

#### **b) Breitere Parzellen**

• Vorteil: Keine technischen Probleme, geringerer Versuchsfehler

Nachteil: Hoher Flächenaufwand, größere Bodenunterschiede, Effekte werden nur teilweise vermindert

#### **Anlage spezieller Kerndruschparzellen**

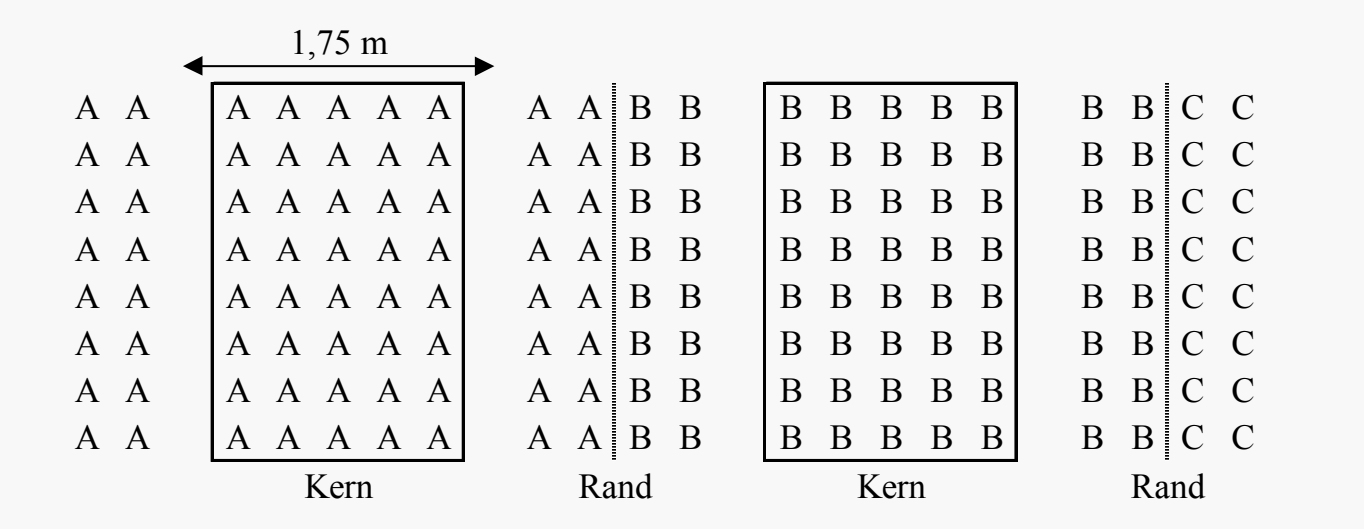

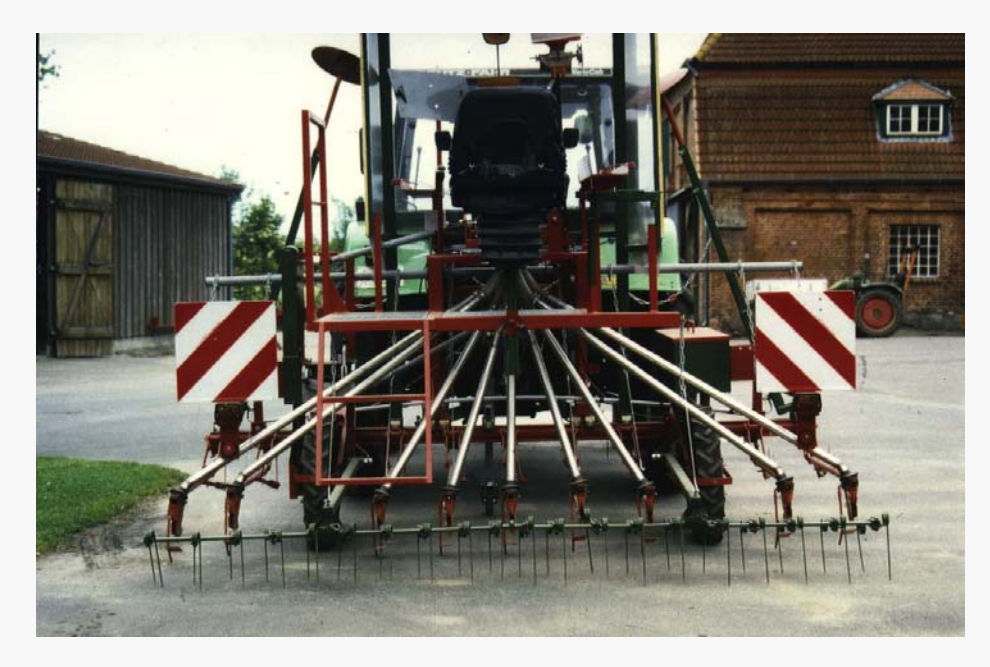

# **Lösungen**

#### **c) Bildung von Teilsortimenten (lang/kurz)**

- Vorteil: Geringer technischer Aufwand
- Nachteil: Kriterien zur Trennung nicht immer eindeutig
- Randparzellen notwendig
- Erhöhter Aufwand bei der Auswertung, weil Spaltanlage...

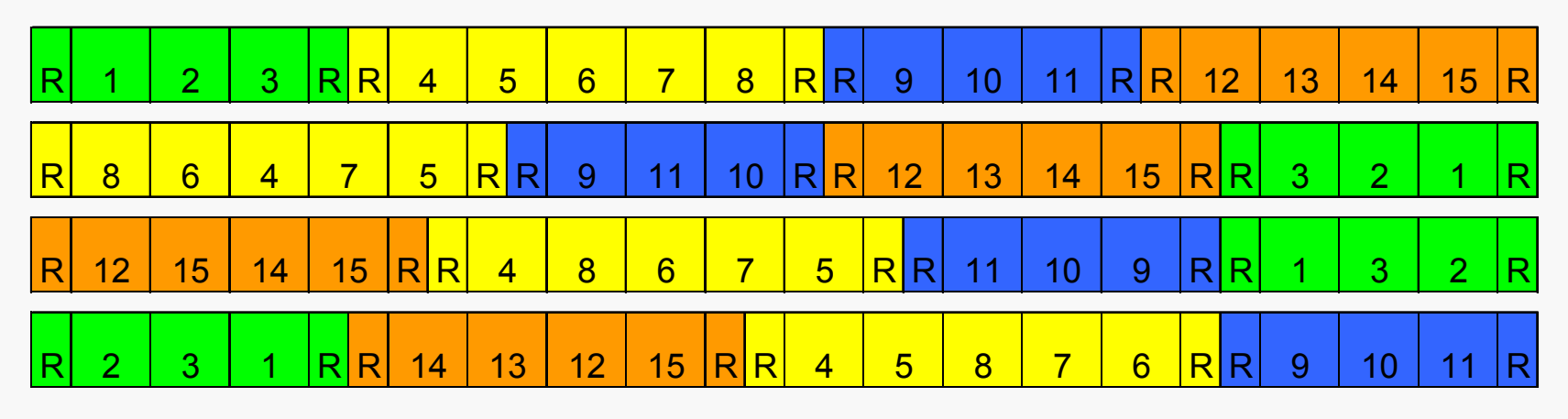

# **Vollständige Trennung der Teilsortimente**

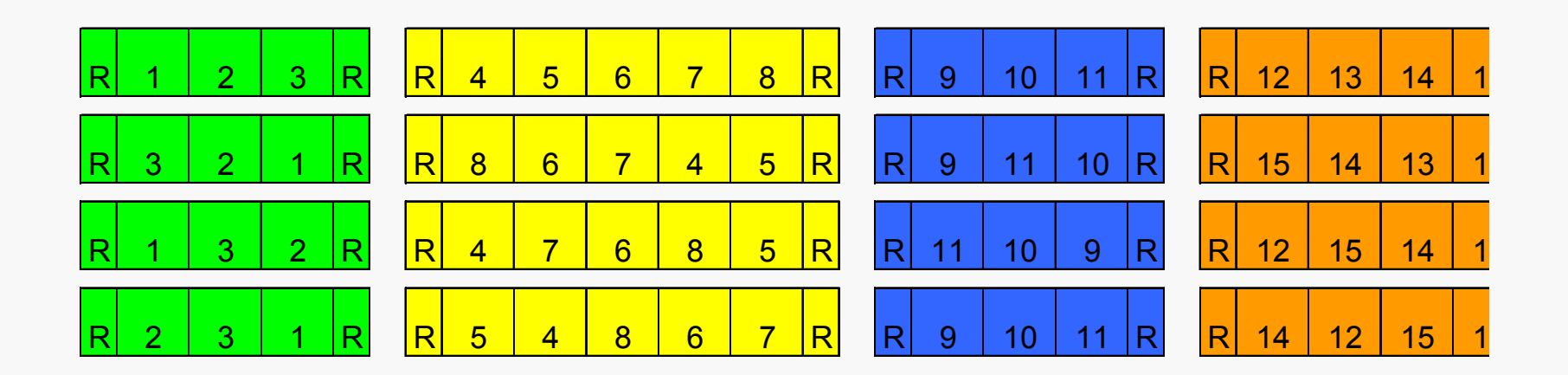

Vergleich zwischen Teilsortimenten nur über Standards möglich, große Grenzdifferenz

### **"Einkürzen" von Fehlstellen**

- Geschädigte Flächen (und Randpflanzen!) "ausschneiden"
- •Hochrechnen des Ertrages auf die Standardgröße
- Achtung: Stirnrand und Nachbareffekte können bei Einkürzungen stark verzerren!

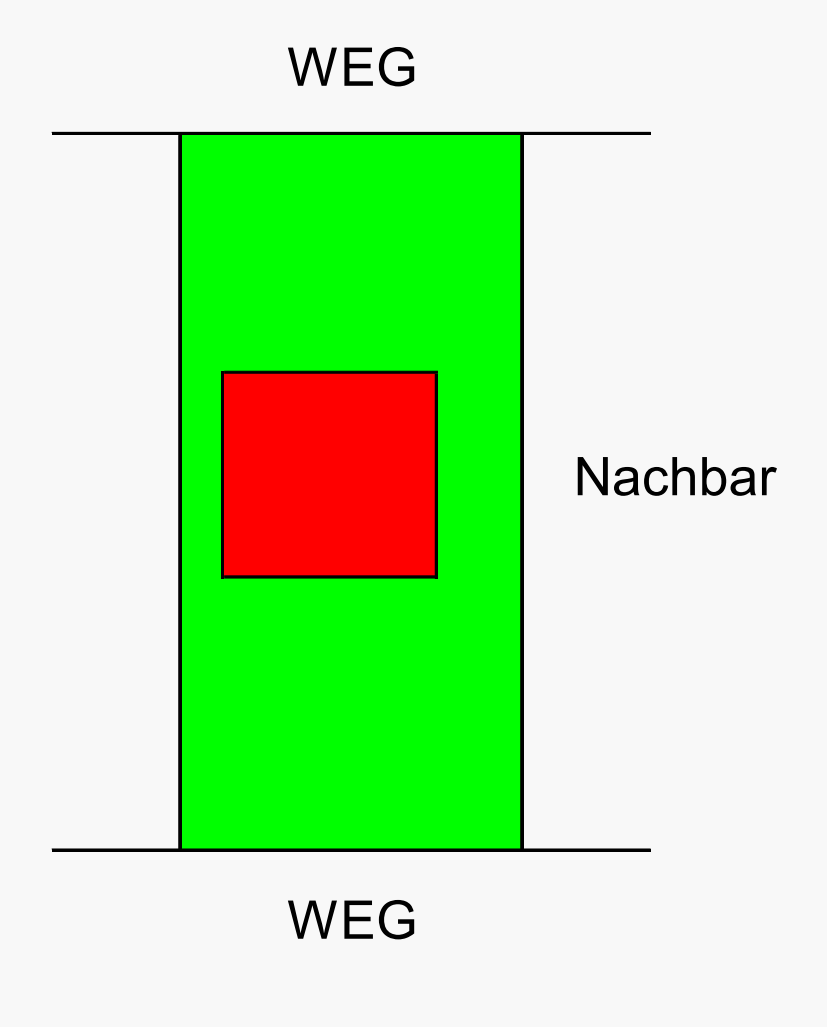

### **Fazit**

- Biometrische Prinzipien bereits bei Versuchsplanung berücksichtigen
- Geringer Versuchsfehler spart Geld (weniger Wdh.), erhöht Effizienz (höherer Selektionserfolg)
- Je enger die Sorten beieinander liegen, desto wichtiger ist exakte Versuchsdurchführung und ausreichende Anzahl Wdh.

# **Fazit (2)**

- Bei Standardanlagen evtl. Effizienzgewinn durch geostatistische Methoden möglich (NNA-BLUP); *Achtung: bei großen Nachbarschaftseffekten wird Korrelation zwischen Nachbarn negativ*
- Auch erste Wiederholung immer randomisieren
- Alpha-Gitter sind flexible Alternative zu Zwei- und Dreisatzgitter

# **Fazit (3)**

- Mehrfaktorielle Versuche bieten viel Information
- Spaltanlagen und komplexe Designs korrekt auswerten!
- Ertragsstabilität ist wichtige Sorteneigenschaft
- Sorte\*Jahr-Interaktion oft sehr groß
- Erst mehrjährige Daten geben Sicherheit
- 5 Orte pro Jahr meist ausreichend

# **Fazit (4)**

- Versuchstandorte sollen "gute" Versuche erlauben aber repräsentativ für Anbaugebiet sein
- Besonderheiten auf dem Versuchsfeld berücksichtigen (nicht jeder Versuch passt an jeden Standort)
- Parzelle so klein wie möglich aber so groß wie nötig
- Prüfglieder möglichst nur 1 mal in Spur
- Rand- und Nachbarwirkungen beachten

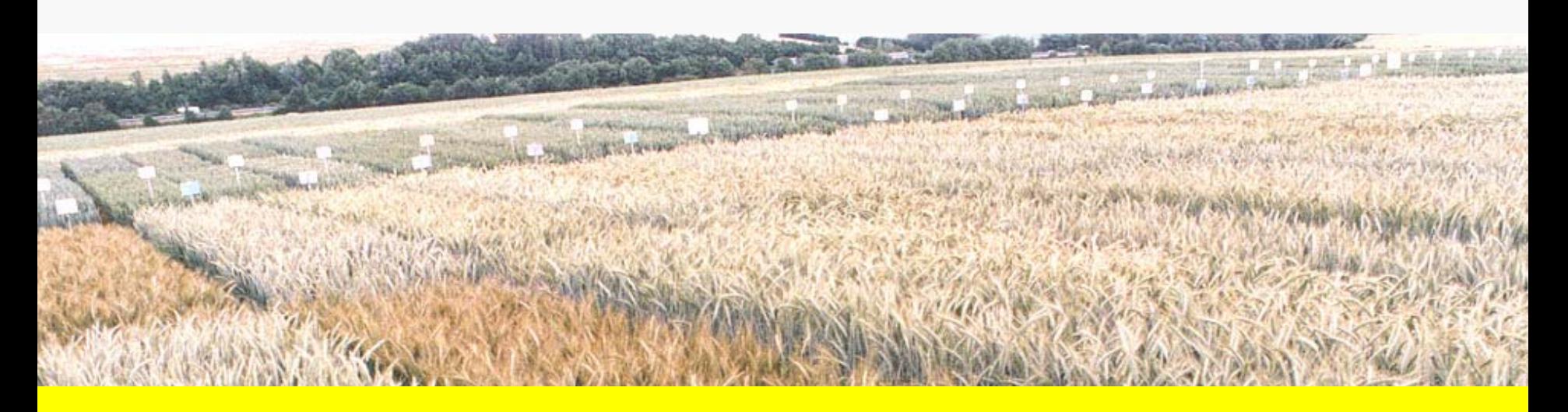

# **Danke für Ihre Aufmerksamkeit!**

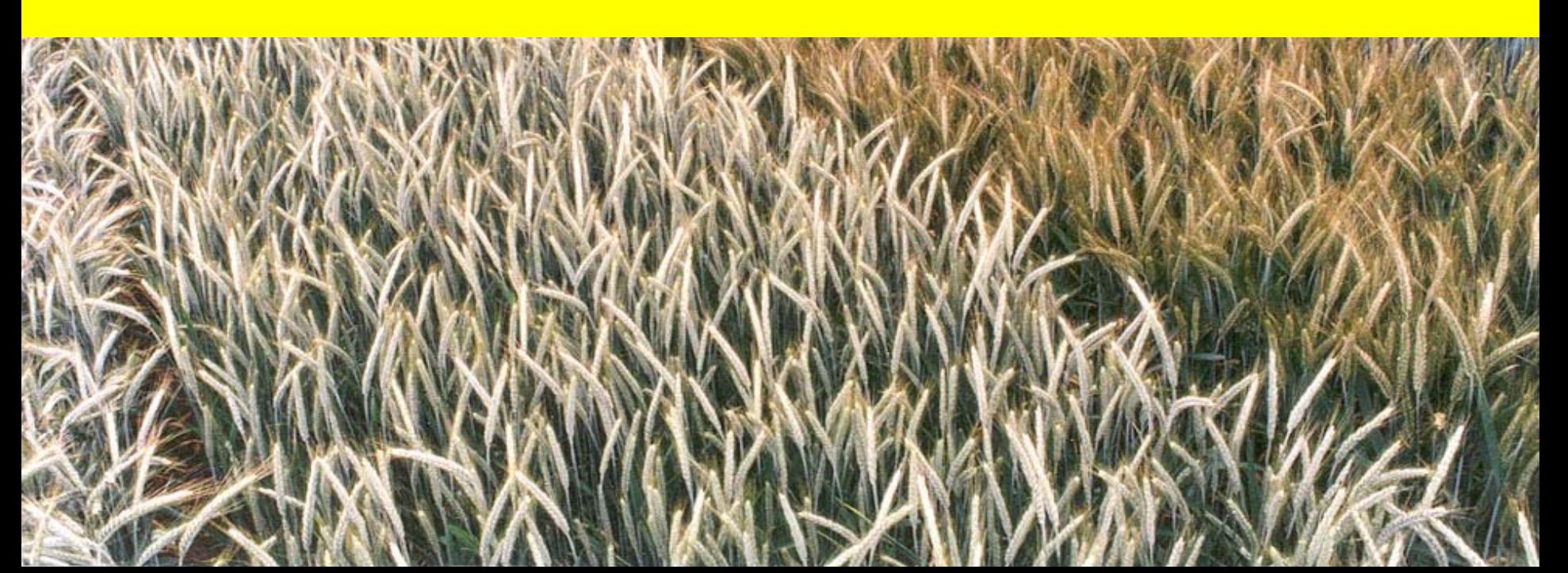